<span id="page-0-0"></span>UNIVERSIDADE FEDERAL DO PARANA´

CAMILA FABRÍCIO KERKHOFF

OTIMIZAÇÃO NA CONSTRUÇÃO DE UMA GRADE HORÁRIA PARA O COLÉGIO ESTADUAL PROFESSOR PAULO FREIRE

> PONTAL DO PARANÁ 2019

# CAMILA FABRÍCIO KERKHOFF

# OTIMIZAÇÃO NA CONSTRUÇÃO DE UMA GRADE HORÁRIA PARA O COLÉGIO ESTADUAL PROFESSOR PAULO FREIRE

Trabalho de Conclusão de Curso apresentado ao Curso de Licenciatura em Ciências Exatas da Universidade Federal do Paraná como requisito à obtenção do título de Licenciada em Ciências Exatas com habilitação em Matemática

Orientadora: Prof<sup>a</sup> Dr<sup>a</sup> Luciana Casacio

PONTAL DO PARANÁ 2019

CATALOGAÇÃO NA FONTE: UFPR / SiBi - Biblioteca do Centro de Estudos do Mar Fernanda Pigozzi – CRB 9/1151

Kerkhoff, Camila Fabrício<br>K394o Otimização na constru Otimização na construção de uma grade horária para o Colégio Estadual Professor Paulo Freire. / Camila Fabrício Kerkhoff. – Pontal do Paraná, 2019. 63 f.; 29 cm.

Orientadora: Profª. Dra. Luciana Casacio

 Monografia (Graduação) – Curso de Licenciatura em Ciências Exatas, habilitação em Matemática, Centro de Estudos do Mar, Setor Reitoria, Universidade Federal do Paraná.

1. Escola – organização - horário. 2. Modelos matemáticos - otimização. 3. Programação. I. Título. II. Casacio, Luciana. III. Universidade Federal do Paraná.

CDD 519.72

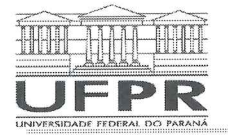

UNIVERSIDADE FEDERAL DO PARANÁ **CENTRO DE ESTUDOS DO MAR Campus Pontal do Paraná** 

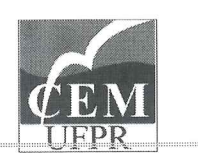

#### TERMO DE APROVAÇÃO

### **CAMILA FABRÍCIO KERKHOFF**

## Otimização na construção de uma grade horária para o Colégio **Estadual Professor Paulo Freire**

Trabalho de Conclusão de Curso aprovado como requisito parcial para a obtenção do grau de Licenciado em Ciências Exatas - Matemática, da Universidade Federal do Paraná, pela Comissão formada pelos professores:

Dr<sup>a</sup>. Luciana Casacio Orientadora e<sup>(</sup>Presidente

Dr. Eduardo Tadeu Bacalhau Membro Examinador

Dr. Fernando Araújo Borges Membro Examinador

Pontal do Paraná, 10/07/2019.

Avenida Beira Mar s/n - Caixa Postal: 61 Balneário Pontal do Sul Pontal do Paraná - PR - 83255-976 Tel: 41 3511-8600 - Fax: 41 3511-8648 8648

Rua Rio Grande do Norte, nº. 145 Balneário de Mirassol Pontal do Paraná - PR - 83255-000<br>Tel: 41 3511-2148 - Fax: 41 3511-

www.cem.ufpr.br

Dedico este trabalho primeiramente a Deus, por ser essencial em minha vida. A minha mãe, por sempre me apoiar. Aos meus professores, em especial a minha orientadora Luciana e o professor Bacalhau, que não me deixaram desistir da graduação e seguir até o fim e, a todos que apoiaram e contribuiram para a realização deste trabalho.

#### AGRADECIMENTOS

A Deus, pela saúde e força para superar as dificuldades.

A minha orientadora, Prof<sup>a</sup> Dr<sup>a</sup> Luciana Casacio, por todo empenho dedicado à elaboração deste trabalho, pela orientação, incentivo e confiança.

Agradeço a todos os professores que contribuíram com a minha trajetória acadêmica, em especial ao Prof. Bacalhau, pela paciência, dedicação, incentivo e auxílio em momentos difíceis.

Agradeço a minha mãe Sandra, heroína que sempre me apoia e incentiva nas horas difíceis, de desânimo e cansaço.

Aos amigos que fiz nesta universidade, por todos os momentos vividos, pelo companheirismo e fraternidade, em especial aos amigos do curso e da biblioteca, vocês foram fundamentais para minha formação.

Ao meu namorado, por ser tão atencioso, paciente, por aguentar as crises de estresse e ansiedade, por sempre estar ao meu lado.

A toda direção do Curso de Licenciatura em Ciências Exatas, do Campus Pontal do Paraná da Universidade Federal do Paraná, sou grata à cada membro do corpo docente, à direção e à administração dessa instituição de ensino.

A todas as pessoas que de alguma forma fizeram parte do meu percurso eu agradeço com todo meu coração.

"Se uma rosa de amor tu guardaste, Bem no teu coração; Se a um Deus supremo e justo endereçaste Tua humilde oração; Se com a taça erguida Cantaste, um dia, o teu louvor à vida, Tu não viveste em vão..." Omar Khayyám

#### RESUMO

Este trabalho tem como objetivo otimizar a construção da grade de encargos didáticos do Colégio Estadual Professor Paulo Freire da cidade de Pontal do Paraná. O colégio possui 19 turmas, com 14 disciplinas distintas e 34 professores, com 5 aulas por dia de segunda à sexta-feira, no turno matutino e vespertino. Encontrar uma solução para o problema de designação de encargos didáticos que respeite os requisitos organizacionais e pedagógicos, e ainda, as preferências dos professores, sendo gerado por um software gratuito, beneficia toda a comunidade escolar. O problema é modelado como um Problema de Programação Inteira Binária e os métodos exatos Método Simplex e o Algoritmo Branch-and-Bound são utilizados para a resolução. Após determinar o modelo matemático, que define a função objetivo e as restrições do problema, o modelo matemático é adaptado então para a linguagem computacional GLPK, através da interface gráfica GUSEK. Um estudo de caso real é sistematizado e os resultados mostram que o modelo aplicado é capaz de resolver o problema de otimização considerando simultaneamente as quantidades horas-aula de todos os professores, as quantidades de aulas das disciplinas em cada turma e as preferências dos professores em relação as turmas e turnos de trabalho.

Palavras-chave: problema de designação de encargos didáticos, programação linear inteira, otimização.

#### ABSTRACT

This work aims to optimize the construction of the didactic classes schedule of the Paulo Freire State College of Pontal do Paraná city. The college has 19 groups, 14 distinct subjects and 34 teachers, with 5 classes from Monday to Friday on the morning and afternoon shift. Finding a solution to the assigning teaching schedule problem that respects the organizational and pedagogical requirements and the preferences of teachers, generated by a free software, benefits the whole school community. The problem is modeled as a Binary Integer Programming Problem and the exact methods Simplex Method and the Branch-and-Bound Algorithm are used for resolution. After determining the mathematical model, the objective function is defined and constraints of the problem, the mathematical model is then adapted to the GLPK computational language through the GUSEK graphical interface. A real case study is designed and the results show that the applied model is able to solve the optimization problem considering simultaneously the number of class hours for all teachers, the number of classes of the subjects in each group and the preferences of teachers in relation to classes and work shifts.

Keywords: full frame preparation schedule, interger linear programming, optimization.

### LISTA DE FIGURAS

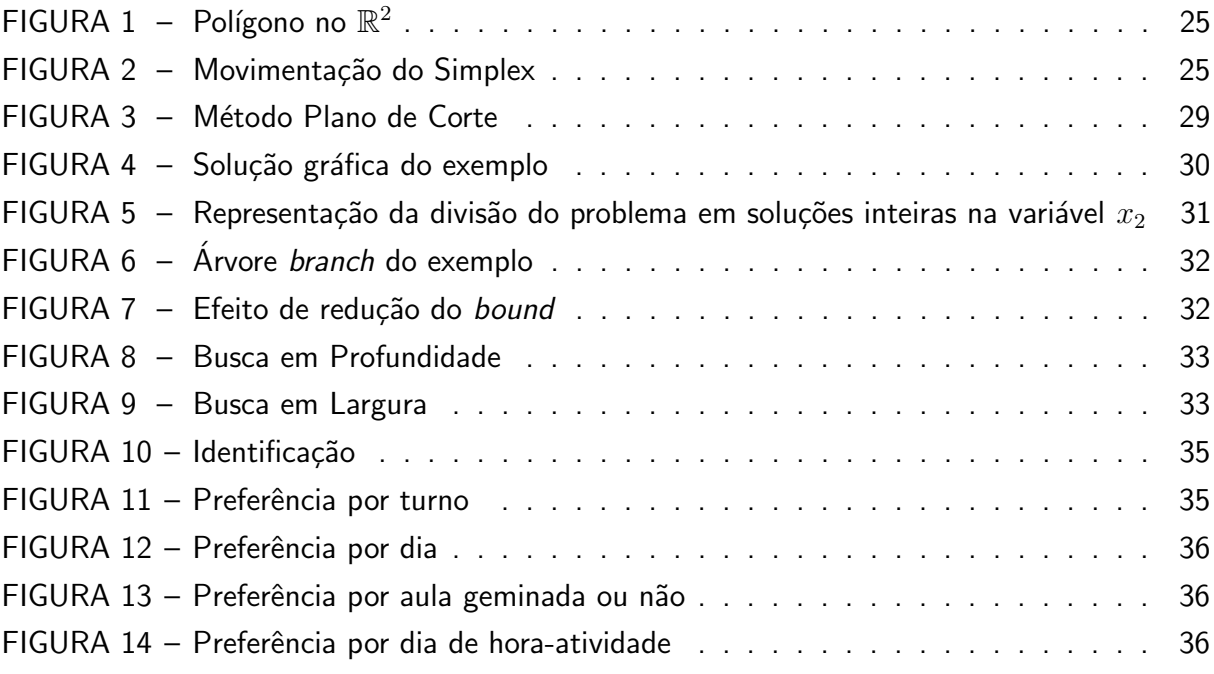

### LISTA DE TABELAS

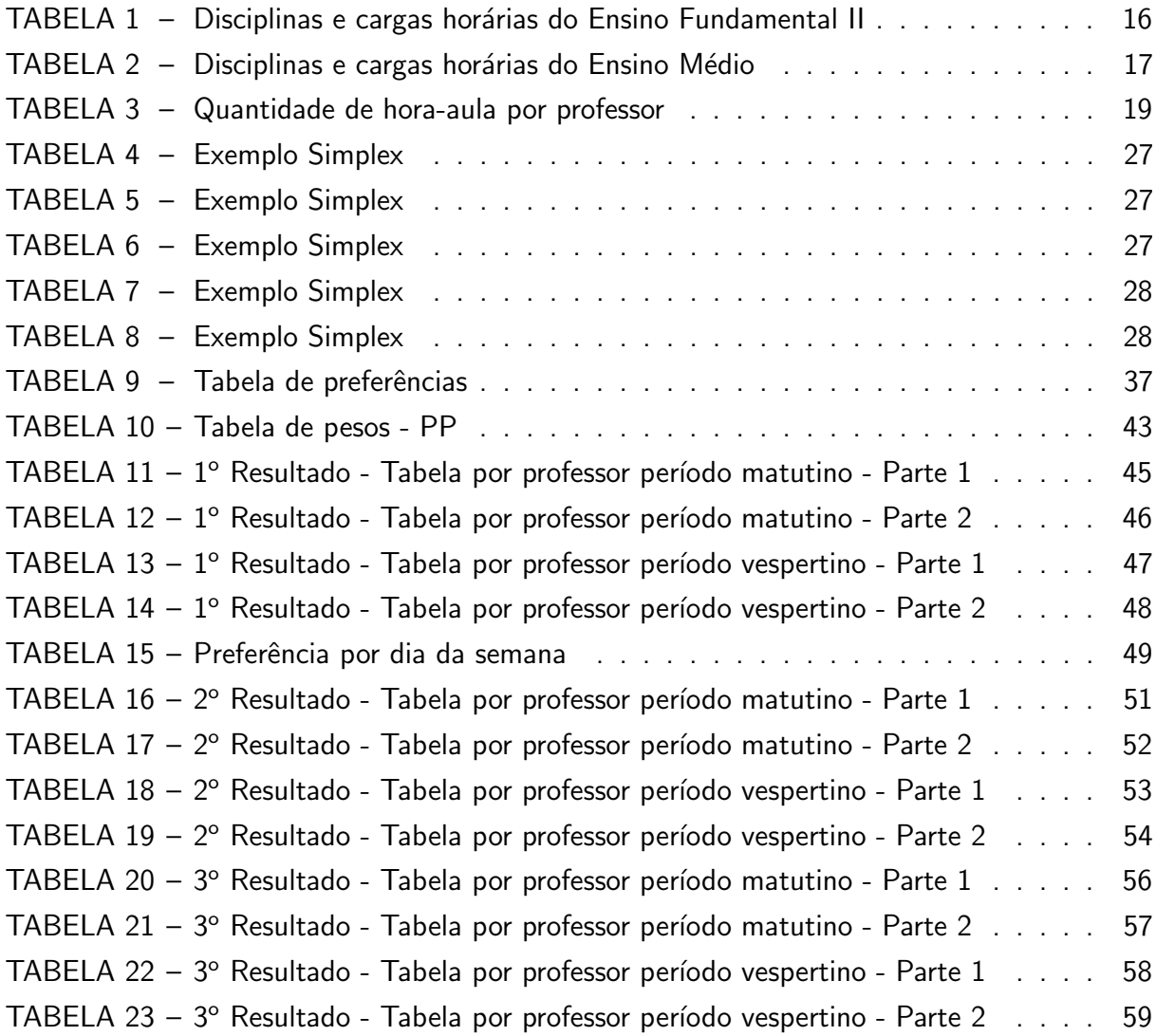

## LISTA DE SIGLAS

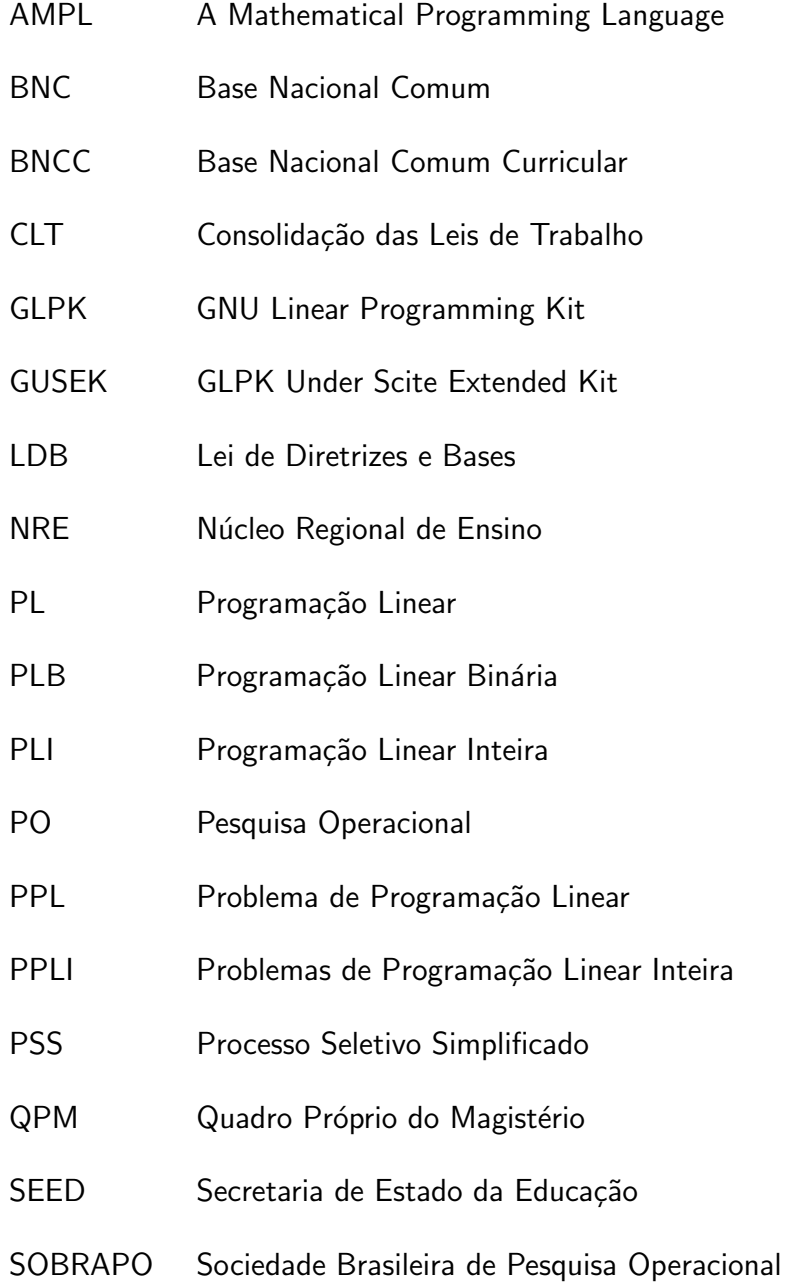

# **SUMÁRIO**

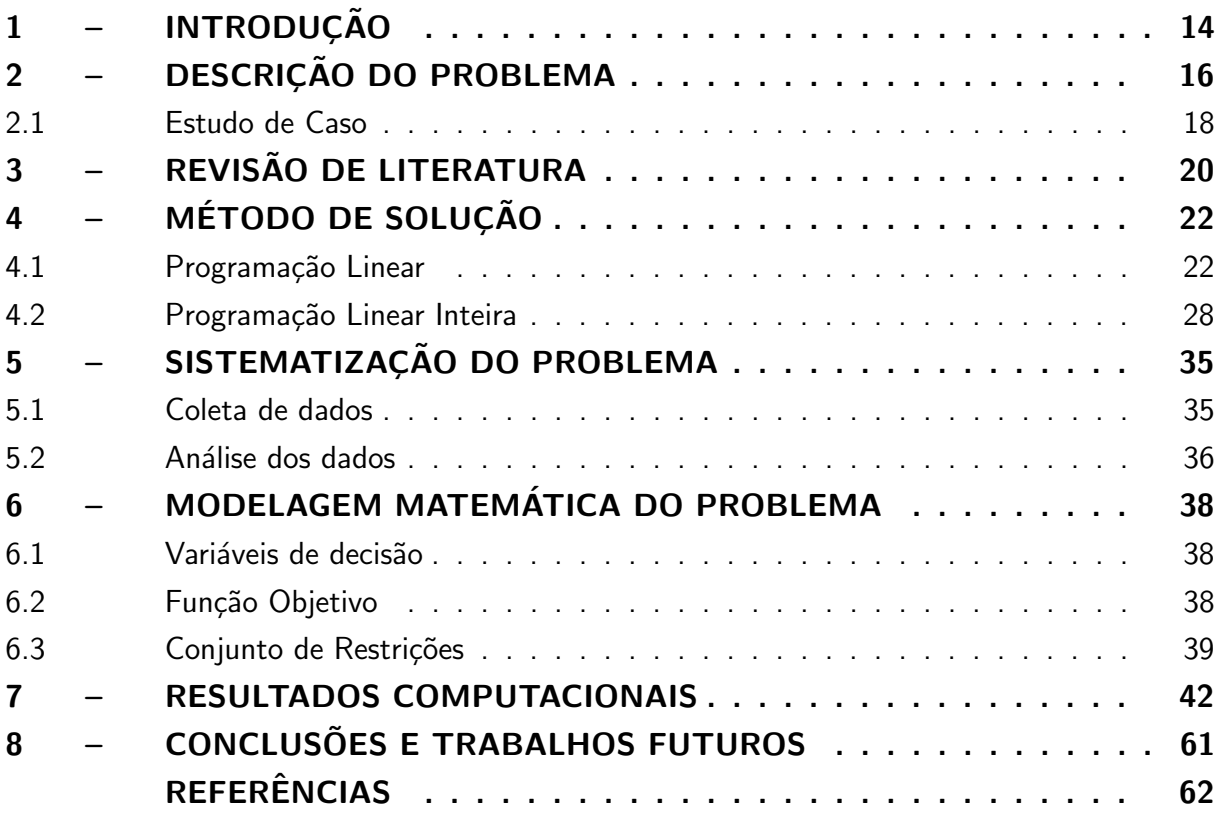

#### <span id="page-13-0"></span>1 Introdução

A construção da grade de encargos didáticos tem como função determinar os dias da semana e horários de aula em que os professores ministram suas aulas em determinadas turmas, e ainda, esses professores são limitados a ministrar determinadas disciplinas conforme sua formação, ou seja, um professor por disciplina, em determinada turma, em um dia e horário.

No entanto, realizar a construção da grade de encargos didáticos não é uma tarefa simples pois envolve um grande conjunto de possibilidades e quanto maior o conjunto, maior a dificuldade de encontrar uma solução.

A Pesquisa Operacional (PO) é uma área do conhecimento que está associada a solução de problemas de tomada de decisão sendo possível desenvolver modelos matemáticos, que buscam soluções para diversos tipos de problemas. Neste contexto, a PO pode ser utilizada para a solução do problema de construção de grade de encargos didáticos.

Esse problema dentro da PO é dito como problema de designação, ou seja, tem como objetivo designar ou alocar algo, no caso, alocar professores a determinadas turmas, em dias e horários. Para isso, é necessário empregar métodos de resolução que podem ser métodos exatos, que possuem como característica a garantia de obtenção da solução ótima para o problema, tais como: Método Simplex e Algoritmo Branch-and-Bound. Ou ainda, podem ser utilizados métodos heurísticos, que buscam uma boa solução, contudo, sem a garantia de obtenção da solução ótima, entre eles: Algoritmos Genéticos e Busca Tabu.

O Colégio Estadual Professor Paulo Freire, da cidade de Pontal do Paraná-PR é objeto do estudo de caso para o Problema de Designação de encargos didáticos. O referido colégio possui turmas do Ensino Fundamental e M´edio, com um total de 19 turmas, com 14 disciplinas distintas e 34 professores para ministrar todas as aulas em 5 horários de segunda à sexta-feira, no turno matutino e vespertino, gerando um problema de difícil solução, o que dificulta a construção manual da grade de encargos didáticos. A fim de viabilizar o resultado, o problema pode ser resolvido com o auxílio de softwares que utilizam métodos de PO como base para resolver problemas.

O Colégio Estadual Professor Paulo Freire atualmente utiliza um software pago e com taxa de renovação anual para a confecção da grade horária. Esse recurso financeiro poderia ser utilizado para as inúmeras outras necessidades da instituição. Portanto, torna-se essencial o desenvolvimento de um modelo que respeite as necessidades do colégio, que atenda os requisitos organizacionais e pedagógicos e que seja gratuito. Além disso, o modelo visa respeitar as preferências e restrições dos professores, otimizando a satisfação do docente e beneficiando toda comunidade escolar.

Assim, o objetivo deste trabalho consiste em levantar dados, analisar, modelar e encontrar possíveis soluções para o problema de designação de encargos didáticos de forma automatizada e gratuita. Para isso, será necessário:

i. Levantar dados junto aos professores com a utilização de um formulário que contenha: disciplina ministrada, quantidade de aulas, quantidade de hora-atividade, e as preferências

por turno, turma, e dias da semana para docência e hora-atividade.

- ii. Analisar e tratar os dados obtidos, gerando tabelas com as restrições encontradas;
- iii. Modelar matematicamente o problema;
- iv. Encontrar possíveis soluções para o problema;
- v. Estudar a viabilidade das soluções encontradas.

Para a solução, o problema de designação será resolvido utilizando métodos de PO, sendo modelado como Programação Linear Inteira Binária e utilizando o Método Simplex e o Algoritmo Branch-and-Bound juntamente com o auxílio de um software gratuito para geração dos resultados.

Este trabalho está organizado da seguinte forma: Inicialmente é descrito o problema e o estudo de caso; em seguida a revisão de literatura, onde são apresentados alguns trabalhos que resolveram o problema de designação utilizando métodos da PO; após, os métodos de solução, entre eles: Programação Linear e Programação Linear Inteira; na sequência, a sistematização do problema; por fim, os resultados computacionais e a conclusão.

#### <span id="page-15-2"></span><span id="page-15-1"></span>2 Descrição do problema

O processo de confeccionar a grade horária envolve fatores determinantes como, alocar os dias e os horários em que o docente realizará sua aula, com disciplina específica em determinada turma.

Para distribuir as aulas aos docentes, deve-se considerar a carga horária disponível no colégio e a matriz curricular de cada instituição de ensino, que varia conforme o número de turmas e o nível de ensino. A matriz curricular é aprovada pelo Núcleo Regional de Ensino (NRE), fundamentada na Base Nacional Comum Curricular (BNCC), em conformidade com o Art. 26 da Lei de Diretrizes e Bases nº 9394/96 (LDB), que estabelece que os currículos da educação básica devem ter disciplinas da base do núcleo comum e serem complementadas por uma parte diversificada, que visa atender características de cada região [\(BRASIL,](#page-61-1) [23 dez 1996\)](#page-61-1).

Em geral, a grade horária das instituições de ensino básico que possuem 25 horas-aula por semana são 9 disciplinas para o Ensino Fundamental II, que vai do 6º ao 9º ano (equivalente ao antigo Ensino Secundário), sendo 8 disciplinas da Base Nacional Comum (BNC) e uma disciplina da Parte Diversificada. E para o Ensino Médio são 12 disciplinas, sendo 11 disciplinas da BNC e uma disciplina da Parte Diversificada. A grade horária das escolas possuem aulas 5 dias por semana, de segunda-feira a sexta-feira, com 5 horas-aula por dia de 50 minutos cada e 20 minutos de intervalo entre a 3º e a 4º aula.

<span id="page-15-0"></span>

|                      | <b>DISCIPLINAS</b> |                | <b>CARGA HORÁRIA</b> |                |                |
|----------------------|--------------------|----------------|----------------------|----------------|----------------|
|                      |                    | $6^\circ$ ANO  | 7° ANO               | 8° ANO         | $9^\circ$ ANO  |
|                      | Artes              | 2              | 2                    | 2              | 2              |
|                      | Ciências           | 3              | 3                    | 3              | 3              |
| <b>BASE</b>          | Educação Física    | $\overline{2}$ | $\mathfrak{D}$       | $\mathfrak{D}$ | $\overline{2}$ |
| D <sub>O</sub>       | Ensino Religioso   |                |                      |                |                |
| <b>NÚCLEO</b>        | Geografia          | $\overline{2}$ | 3                    | 3              | 3              |
| <b>COMUM</b>         | História           | 3              | $\overline{2}$       | 3              | 3              |
|                      | Língua Portuguesa  | 5              | 5                    | 5              | 5              |
|                      | Matemática         | 5              | 5                    | 5              | 5              |
| <b>SUB TOTAL</b>     |                    | 23             | 23                   | 23             | 23             |
| <b>DIVERSIFICADA</b> | Inglês             | $\overline{2}$ | $\overline{2}$       | $\overline{2}$ | $\overline{2}$ |
| <b>SUB TOTAL</b>     |                    | $\overline{2}$ | $\overline{2}$       | $\mathcal{P}$  | $\mathfrak{D}$ |
| <b>TOTAL</b>         |                    | 25             | 25                   | 25             | 25             |

TABELA 1 – Disciplinas e cargas horárias do Ensino Fundamental II

<span id="page-16-1"></span><span id="page-16-0"></span>

|                      | <b>DISCIPLINAS</b> |                | <b>CARGA HORÁRIA</b> |                |
|----------------------|--------------------|----------------|----------------------|----------------|
|                      |                    | $1^\circ$ ANO  | $2°$ ANO             | 3º ANO         |
|                      | Artes              | 2              |                      |                |
|                      | Biologia           | $\overline{2}$ | $\overline{2}$       | $\overline{2}$ |
|                      | Educação Física    | $\overline{2}$ | $\overline{2}$       | $\overline{2}$ |
| <b>BASE</b>          | Filosofia          | $\overline{2}$ | $\overline{2}$       | $\overline{2}$ |
| <b>DO</b>            | Física             | $\overline{2}$ | $\overline{2}$       | $\overline{2}$ |
| <b>NÚCLEO</b>        | Geografia          | $\overline{2}$ | $\overline{2}$       | $\overline{2}$ |
| <b>COMUM</b>         | História           | $\overline{2}$ | $\overline{2}$       | $\overline{2}$ |
|                      | Língua Portuguesa  | $\overline{3}$ | 4                    | $\overline{3}$ |
|                      | Matemática         | $\overline{2}$ | 3                    | 4              |
|                      | Química            | $\overline{2}$ | $\overline{2}$       | $\overline{2}$ |
|                      | Sociologia         | $\overline{2}$ | $\overline{2}$       | $\overline{2}$ |
| <b>SUB TOTAL</b>     |                    | 23             | 23                   | 23             |
| <b>DIVERSIFICADA</b> | Inglês             | $\mathfrak{D}$ | $\overline{2}$       | $\overline{2}$ |
| <b>SUB TOTAL</b>     |                    | $\overline{2}$ | $\overline{2}$       | $\overline{2}$ |
| <b>TOTAL</b>         |                    | 25             | 25                   | 25             |

TABELA 2 – Disciplinas e cargas horárias do Ensino Médio

Com relação aos docentes, estes possuem critérios para sua jornada de trabalho estabelecidas pela Secretaria de Estado da Educação (SEED). Para o Paraná, o Art.10 da Resolução nº 2/2019 – GS/SEED estabelece:

> I – aos detentores de cargos de 20 (vinte) horas semanais serão atribuídas 15 (quinze) aulas de 50 (cinquenta) minutos, correspondentes a 12 (doze) horas e 30 (trinta) minutos de interação com o estudante, 5 (cinco) horasatividade de 50 (cinquenta) minutos cumpridas na Instituição de Ensino e 4 (quatro) horas-atividade de 50 (cinquenta) minutos cumpridas em local de livre escolha, que somadas totalizam 7 (sete) horas e 30 (trinta) minutos de horas-atividade; II – aos detentores de cargos de 40 (quarenta) horas semanais serão atribuídas 30 (trinta) aulas de 50 (cinquenta) minutos, correspondentes a 25 (vinte e cinco) horas de interação com o estudante, 10 (dez) horasatividade de 50 (cinquenta) minutos cumpridas na Instituição de Ensino e 8 (oito) horas-atividade de 50 (cinquenta) minutos cumpridas em local de livre escolha, que somadas totalizam 15 (quinze) horas de horas-atividade e, assim, proporcionalmente às demais cargas-horárias.  $§1.°$  A hora-atividade destinada ao professor em exercício de docência para estudos, planejamento, avaliação e outras atividades de caráter pedagógico, a ser efetivada na Instituição de Ensino, conforme estabelecido nos Incisos I e II deste Artigo, deverá ser cumprida no mesmo local e turno das aulas (PARANÁ, [2019\)](#page-61-2).

Contudo, nem sempre os docentes conseguem completar as 25 horas-aula em uma única instituição de ensino, pois, pode ocorrer da instituição de ensino ter uma quantidade menor de aulas para determinada disciplina.

A disciplina de Biologia, por exemplo, possui 2 aulas por turma. Se considerarmos que a instituição de ensino possui uma turma de cada ano no período matutino e no vespertino, tem-se então 12 aulas por semana para essa disciplina, o que implica que o docente precisará se deslocar até outra instituição de ensino para completar as 25 aulas semanais. Com a

possibilidade do docente assumir aulas em mais de uma instituição, há então a necessidade de minimizar o número de dias de aula de cada professor.

Outro fator que influencia no problema de designação é o aspecto pedagógico, que deve ser respeitado para que a grade horária seja viável, ou seja, que possua restrições obrigatórias que não devem ser descumpridas em nenhuma hipótese, tais como: o docente ministrará em uma turma por vez; cada disciplina é assumida por um único professor; e as turmas tenham 25 horas-aula semanais preenchidas em 5 dias da semana com 5 horas-aula por dia.

Além do aspecto pedagógico, para que se tenha uma alta satisfação dos docentes, os aspectos pessoais também devem ser considerados, como, as preferências por aulas geminadas, por dia da semana para aula, por dia da semana para hora-atividade, preferência por turma e evitar lacunas sem aula na grade horária, e se caso tenham lacunas, deverão ser no máximo de uma aula.

#### <span id="page-17-0"></span>2.1 Estudo de Caso

O Col´egio Estadual Professor Paulo Freire, da cidade de Pontal do Paran´a, no estado do Paraná, foi escolhido como estudo de caso para o problema de designação de encargos didáticos. Nesse colégio, no presente período, são necessárias 19 turmas para comportar os alunos desde o 6º ano do Ensino Fundamental até o 3º ano do Ensino Médio Regular, ofertados em dois turnos, nos períodos matutino e vespertino.

A matriz curricular das disciplinas aprovada pelo NRE para o referido colégio, são 14 disciplinas definidas pela BNCC, sendo distribuídas em 5 aulas diárias de segunda à sexta-feira. Para tanto, são necessários 34 professores que são selecionados conforme a distribuição de aulas realizada pelo NRE. Conta-se com professores que ocupam cargo efetivo, no caso, Quadro Próprio do Magistério (QPM) e os contratados pelo regime Consolidação das Leis de Trabalho (CLT), sendo aprovados no Processo Seletivo Simplificado do Paraná (PSS).

Com a distribuição de aulas e disciplinas, os docentes lotados no colégio de estudo possuem a seguinte carga horária:

<span id="page-18-0"></span>

| <b>Professor</b> | <b>Disciplina</b>             | Quantidade de aula |
|------------------|-------------------------------|--------------------|
| P1               | Artes                         | 16                 |
| $\overline{P2}$  | Artes                         | $\overline{6}$     |
| $\overline{P3}$  | Artes                         | $\overline{2}$     |
| $\overline{P4}$  | Artes                         | $\overline{4}$     |
| $\overline{P5}$  | Biologia                      | $\overline{14}$    |
| $\overline{P6}$  | Ciências                      | 15                 |
| $\overline{P7}$  | Ciências                      | 15                 |
| $\overline{P8}$  | Ciências                      | $6\phantom{1}6$    |
| $\overline{P9}$  | Ed. Física                    | $\overline{28}$    |
| P10              | Ed. Física                    | $\overline{10}$    |
| $\overline{P11}$ | Ens. Religioso                | $\overline{6}$     |
| P12              | Filosofia                     | $\overline{14}$    |
| $\overline{P13}$ | $\overline{\mathsf{F}}$ ísica | $\overline{14}$    |
| P14              | Geografia                     | $\overline{2}$     |
| P15              | Geografia                     | 27                 |
| P16              | Geografia                     | 18                 |
| P17              | História                      | 17                 |
| P18              | História                      | $\overline{30}$    |
| P19              | Inglês                        | $\overline{28}$    |
| P <sub>20</sub>  | Inglês                        | 8                  |
| P <sub>21</sub>  | Inglês                        | $\overline{2}$     |
| P <sub>22</sub>  | Matemática                    | $\overline{9}$     |
| $\overline{P23}$ | Matemática                    | $\overline{15}$    |
| $\overline{P24}$ | Matemática                    | $\overline{15}$    |
| P <sub>25</sub>  | Matemática                    | $\overline{12}$    |
| P <sub>26</sub>  | Matemática                    | $\overline{30}$    |
| $\overline{P27}$ | Português                     | $\overline{22}$    |
| $\overline{P28}$ | Português                     | $\overline{29}$    |
| P <sub>29</sub>  | Português                     | $\overline{13}$    |
| P <sub>30</sub>  | Português                     | 10                 |
| P <sub>31</sub>  | Português                     | 5                  |
| P <sub>32</sub>  | Português                     | $\overline{5}$     |
| P33              | Química                       | $\overline{14}$    |
| P <sub>34</sub>  | Sociologia                    | $\overline{14}$    |

TABELA 3 – Quantidade de hora-aula por professor

A tabela acima possui 34 professores, pois, três professores lecionam mais de uma disciplina no colégio. Portanto, serão considerados como outros professores, quando estes lecionarem em mais de uma disciplina. Para não resultar em um conflito de horário, esses professores receberão pesos diferentes em relação aos dias de semana. Assim, pretende-se alocar os 34 professores, considerando suas respectivas disciplinas nas turmas, dias e horários de preferência.

#### <span id="page-19-1"></span><span id="page-19-0"></span>3 Revisão de Literatura

No Brasil, a área de Pesquisa Operacional começou obter destaque a partir da década de 60, com a fundação da Sociedade Brasileira de Pesquisa Operacional (SOBRAPO) em 1969. Desde então, tem reunido um grande número de profissionais com essa área de estudo, auxiliando na solução de problemas das mais diversas áreas, empregando a Pesquisa Operacional em áreas de importância estratégica, tais como: Logística, Finanças, Marketing, Planejamento e Gestão de Sistemas de Serviços, Segurança da Informação, Administração Industrial, Gestão da Qualidade, entre outros. É nessa linha que se enquadra o problema de designação que é tema de estudo deste trabalho [\(ARENALES](#page-61-3) et al., [2007\)](#page-61-3).

O problema de elaboração de encargos didáticos é caracterizado pelas restrições que lhe são exigidas, tais como: aspectos operacionais, pedagógicos e pessoais. E neste sentido, a fim de evitar a confecção manual da grade horária, diversos autores resolveram o problema de designação utilizando a Pesquisa Operacional através de diferentes métodos, que são divididos em métodos exatos e métodos heurísticos. Entre os métodos exatos podem ser citados, o Método Simplex, a Relaxação Lagrangeana, a Programação Dinâmica e o Algoritmo Branchand-Bound. Já os métodos heurísticos, destacam-se: os Algoritmos Genéticos, a Busca Tabu, o Scatter Search, o Simulated Annealing, entre outros. [\(MICHALEWICZ; FOGEL,](#page-61-4) [1998\)](#page-61-4).

Dentre os trabalhos encontrados na literatura que resolveram o problema de designação através de métodos da Pesquisa Operacional, destacam-se alguns que inspiraram e auxiliaram essa pesquisa.

Ferreira et al. propõe resolver o problema de designação com uma formulação matemática de Programação Linear Binária e utiliza como estudo de caso a designação de encargos didáticos dos professores do Departamento de Matemática da Universidade Federal do Paraná – UFPR. O modelo matemático foi formulado para maximizar a satisfação dos professores. Para isso, iniciou o trabalho com um questionário online para que os professores pudessem preencher com suas restrições de horários e preferências por turmas e gerou matrizes para alimentar o modelo com as restrições estabelecidas pelo questionário. Por fim, o processo de designação foi realizado com o auxilio do *software* Lingo que utiliza o Algoritmo *Branch-and-Bound*, aplicado em duas fases para reduzir o número de professores insatisfeitos [\(FERREIRA](#page-61-5) et al., [2011\)](#page-61-5).

Góes apresentou três técnicas (modelo matemático, abordagem heurística baseada em Algoritmos Genéticos e método misto) para realizar a programação de horários de professores/turmas para uma escola municipal da cidade de Araucária - PR. O objetivo foi comparar o desempenho das três técnicas, verificando qual foi mais eficaz, e desenvolver um protótipo para a construção da grade horária. Após a solução, o autor observou que as turmas designadas para alguns professores em determinados dias são as mesmas em todas as técnicas utilizadas. Portanto, os métodos utilizados apresentaram soluções satisfatórias e todos os horários foram bem aceitos pelos professores. Ainda, quando comparados os resultados gerados pelos m´etodos com o que é gerado manualmente na escola e com o gerado pelo software comercial, os horários gerados no trabalho obtiveram melhores resultados ( $GÓES$ , [2005\)](#page-61-6).

<span id="page-20-0"></span>Duque utilizou duas técnicas para produzir diferentes resultados para o problema de designação e realizou um estudo comparativo entre elas, sendo: Algoritmos Genéticos e Simulated Annealing. Utilizou a Divisão de Ciência da Computação do ITA para o estudo de caso. Após o processo de designação, para a comparação entre os dois métodos, foi utilizado um conjunto de parâmetros para o processamento de todas as amostra no Algoritmo Genético e outro conjunto para o processamento utilizando o Simulated Annealing. Após a análise, o autor pode observar que o *Simulated Annealing* é cinco vezes mais rápido que o Algoritmo Genético, contudo, esse último consegue resultados melhores que o anterior [\(DUQUE,](#page-61-7) [2003\)](#page-61-7).

Barboza et al. propôs a resolução do problema de designação para jornada de trabalho de uma central telefônica de atendimento 24 horas, a fim de otimizar a escala de horários dos atendentes. Utilizou para isso a construção do modelo a Programação Linear Inteira, com o algoritmo do Matching de peso máximo. Finalizada a resolução do problema, o modelo obtido foi comparado com o modelo utilizado pela empresa, e o autor observou que o modelo gerado garante um grau de atendimento de  $99\%$ . Assim, custos foram diminuídos, o faturamento aumentado, atingindo maior satisfação dos funcionários [\(BARBOZA](#page-61-8) et al., [2003\)](#page-61-8).

Siqueira utilizou Redes Neurais Recorrentes para resolver o problema de alocação de salas de aula da Universidade Federal do Paraná-UFPR. Abordou como estudo de caso as disciplinas de graduação e pós-graduação. Para tanto, foram criadas matrizes de custos, e os resultados foram obtidos utilizando a aplicação da Rede Neural Recorrente, com o princípio Winner Takes All. Os resultados obtidos foram considerados satisfatórios, onde a melhor escolha de parâmetros resultou soluções ótimas para  $95\%$  das matrizes testadas e, erros médios inferiores a  $0.5\%$  [\(SIQUEIRA,](#page-61-9) [2005\)](#page-61-9).

Sousa et al. abordou o problema através do Algoritmo de Busca Tabu associado a uma Busca Local Aleatória e mais duas formulações matemáticas, uma baseada no agendamento de blocos de aulas duplas e unitárias, e a outra, baseada em restrições que não são tratadas. Para o estudo de caso foram utilizadas a Escola Estadual Barão Geraldo de Rezende e a Escola Estadual Professor Hilton Federici, em Campinas-SP. O método para a resolução do problema mostrou resultados satisfatórios, tanto em qualidade das soluções obtidas quanto no tempo de análise computacional (SOUSA; MORETTI; PODESTÁ, [2008\)](#page-62-0).

Neste trabalho, para a resolução do problema de designação de encargos didáticos, por se tratar de um problema que pode ser modelado como Programação Linear Inteira Binária, são escolhidos os métodos exatos, baseados no Método Simplex e o Algoritmo Branch-and-Bound.

#### <span id="page-21-2"></span><span id="page-21-0"></span>4 Método de Solução

Para iniciar a solução de um problema de designação de encargos didáticos, é necessário formular um modelo matemático para representar as características do problema real. A qualidade da solução do problema depende da exatidão com que o modelo representa o problema. Com o aperfeiçoamento dos métodos de solução e o avanço de recursos computacionais, tem sido possível resolver problemas cada vez mais complexos. Para tanto, é necessário conhecer a teoria no qual se baseiam os métodos para um melhor aproveitamento do recurso computacional [\(ARENALES](#page-61-3) et al., [2007\)](#page-61-3).

Na otimização de problemas, a solução factível (solução viável) é a escolha de valores que satisfazem as restrições do problema e o conjunto de todas as soluções factíveis é chamado de região factível. A solução ótima é uma solução factível, considerada como a melhor que se poderia obter, que maximizar ou minimizar a função objetivo. Os métodos exatos reduzem um sistema real a um conjunto de equações ou inequações que otimiza um objetivo e realiza a solução satisfazendo as restrições determinadas no problema gerando uma solução ótima [\(GOLDBARG; LUNA,](#page-61-10) [2005\)](#page-61-10).

Para isso, é necessário modelar o problema, coloca-lo na forma padrão e então aplicar o método de solução mais adequado.

<span id="page-21-1"></span>4.1 Programação Linear

A Programação Linear é área da Pesquisa Operacional que utiliza variáveis contínuas e que apresenta comportamento linear, tanto em relação às restrições como à função objetivo [\(GOLDBARG; LUNA,](#page-61-10) [2005\)](#page-61-10).

Um mesmo modelo de PL pode ser reescrito, sem perda de suas propriedades matemáticas, utilizando a mudança no critério de otimização:

> Maximizar  $(f(x))$  corresponde a Minimizar  $(-f(x))$  e Minimizar( $f(x)$ ) corresponde a Maximizar  $(-f(x))$ .

Problemas de PL podem ser descritos da seguinte forma:

Orimizar: 
$$
Z = \sum_{j=1}^{n} c_j^t x_j
$$

\nsujeito a

\n
$$
\sum_{j=1}^{n} a_{ij} x_j \ge b_i \quad i = 1, 2, \dots, p
$$
\n
$$
\sum_{j=1}^{n} a_{ij} x_j = b_i \quad i = p + 1, p + 2, \dots, m
$$
\n
$$
x_j \ge 0 \quad j = 1, 2, \dots, n,
$$

onde:

 $Z$  é a função objetivo;  $x = (x_j) \in \mathbb{R}^n$  são as variáveis do problema;  $A \in \mathbb{R}^{m \times n}$  é a matriz de restrições do problema;  $c^t = (c_j)^t \in \mathbb{R}^n$  é o vetor de custos;  $b=(b_j)\in\mathbb{R}^n$ .

Para aplicação dos métodos de solução se faz necessário deixar o Problema de Programação Linear (PPL) modelado em uma forma denominada forma padrão. Para isso serão introduzidas as variáveis de folga e excesso:

Se o problema original apresenta uma restrição de desigualdade do tipo

$$
a_j^t x \ge b_j,
$$

ou do tipo

 $a_j^t x \leq b_j,$ 

onde  $a_j^t$  é uma linha da matriz  $A$ , a restrição de desigualdade pode ser substituída por uma restrição de igualdade introduzindo-se uma variável adicional  $x_{n+1}$ , não-negativa, conhecida como variável de excesso quando a desigualdade é do tipo  $\geq$ , e variável de folga quando a desigualdade é do tipo  $\leq$ . Assim, o problema fica:

> $a_j^t x - x_{n+1} = b_j$ , introduzindo a variável de excesso, e  $a_j^t x + x_{n+1} = b_j$ , introduzindo a variável de folga.

Podem ser adicionadas tantas variáveis de excesso e/ou de folga quantas forem as restrições de desigualdade presentes no modelo original.

A forma padrão exige variáveis não-negativas. Quando ocorrer da formulação original do problema apresentar uma ou mais variáveis de decisão irrestritas ou livres, é necessário reescrever cada variável livre  $x_j$  como a diferença de duas variáveis não-negativas,  $x_{j1}$  e  $x_{j2}$ , ou seja

$$
x_j = x_{j1} - x_{j2}.
$$

A ideia é que qualquer quantidade (positiva, nula ou negativa) possa ser representada como a diferença de duas quantidades não-negativas, que serão incorporadas à lista de variáveis de decisão do problema.

O problema acrescido de variáveis de folga, excesso e com variáveis livres colocado na forma padrão fica:

$$
\begin{array}{ll}\n\text{otimizar} & c^t x \\
\text{sujeito a} & A'x' + Is' = b' \\
& A''x'' - Is'' = b'' \\
& x' \text{ e } x'' \geq 0.\n\end{array}
$$

Além disso, pode ocorrer ainda que as variáveis apareçam canalizadas, ou seja,

$$
l \le x \le u.
$$

Nesses casos, pode ser feita a seguinte mudança de variáveis:

$$
\tilde{x} = x - l \Rightarrow x = \tilde{x} + l
$$

$$
\tilde{u} = u - l \Rightarrow u = \tilde{u} + l.
$$

Essa mudança tem por objetivo anular o limite inferior de  $x$ . Acrescentando uma variável de folga, o problema se torna um problema de otimização linear na forma padrão com limite superior nas variáveis:

$$
\begin{array}{ll}\n\text{otimizar} & c^t x \\
\text{sujeito a} & Ax = b \\
& x \geq 0.\n\end{array}
$$

Para ilustrar o método de solução, considere um PPL com 2 variáveis expressado pelo gráfico da Figura [1.](#page-24-0) Nota-se que os vértices são formados pela interseção de duas ou mais restrições do problema. Uma solução básica em um problema de otimização linear corresponde a um vértice do polígono definido pelas restrições.

<span id="page-24-2"></span>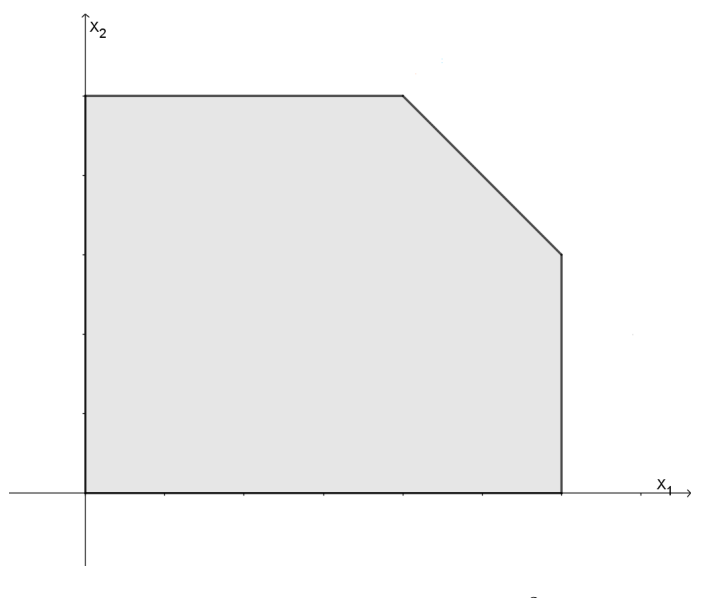

<span id="page-24-0"></span>FIGURA 1 – Polígono no  $\mathbb{R}^2$ 

O primeiro método desenvolvido para a solução de problemas de otimização linear foi o Método Simplex, proposto por Dantzig, em 1947 [\(LACHTERMACHER,](#page-61-11) [2007\)](#page-61-11). No Método Simplex, a solução se movimenta de um vértice a outro do polígono do problema, melhorando a solução. A Figura [2](#page-24-1) ilustra a procura de solução ótima através do Método Simplex.

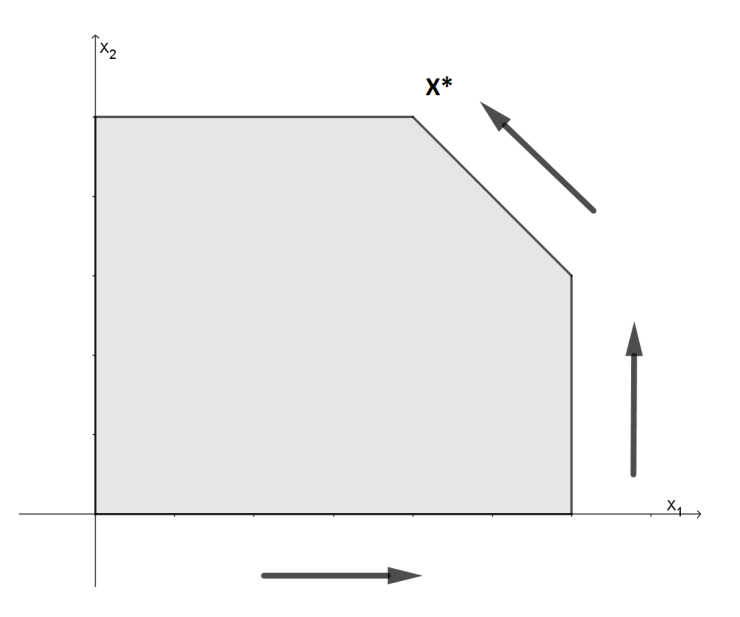

<span id="page-24-1"></span>FIGURA 2 – Movimentação do Simplex

Teoricamente, o Método Simplex pode percorrer todas as soluções básicas do problema no processo de busca de soluções ótimas - existem exemplos que ilustram esta possibilidade [\(LACHTERMACHER,](#page-61-11) [2007\)](#page-61-11).

Quando o problema possuir mais de 2 variáveis, o Algoritmo Simplex utiliza ferramentas da Álgebra Linear para determinar a solução ótima de um PPL. O algoritmo inicia uma solução factível do sistema de equações que são estabelecidas pelas restrições impostas ao problema, <span id="page-25-0"></span>solução que se encontra nos pontos extremos (vértices). A partir da solução inicial, segue identificando outras possíveis soluções de valor igual ou melhor que a corrente. Possui um critério de escolha, que permite encontrar melhores vértices e determina se o vértice escolhido é ou não um vértice ótimo.

Assim, o método testa uma sequência de soluções básicas factíveis na busca de uma solução ótima para a função objetivo, o que garante o desempenho do algoritmo e a convergência em um número finito de passos.

O Teorema Fundamental da Programação Linear estabelece que é suficiente procurarmos soluções ótimas no subconjunto de soluções formado por soluções básicas.

Teorema Fundamental da Programação Linear [\(LUENBERGER; YE,](#page-61-12) [2008\)](#page-61-12): Dado um problema linear na forma padrão, onde A é uma matriz  $m \times n$  de posto m, as afirmações a seguir são verdadeiras:

i. Se existe uma solução factível, existe uma solução básica factível.

ii. Se existe uma solução ótima factível, existe uma solução ótima básica factível. Para ilustrar o teorema, considere o exemplo resolvido utilizando o Método Simplex:

$$
\begin{aligned}\n\text{Maximizar } Z &= x_1 + x_2 \\
&\text{sujeito a:} \\
2x_1 + x_2 &\le 8 \\
x_1 + 2x_2 &\le 7 \\
x_2 &\le 3 \\
x_1 \text{ e } x_2 &\ge 0.\n\end{aligned}
$$

Inserindo as variáveis de folga, temos o problema na forma padrão:

$$
\begin{aligned}\n\text{Minimizar} - Z &= -x_1 - x_2 \\
&\text{sujeito a:} \\
2x_1 + x_2 + x_3 &= 8 \\
x_1 + 2x_2 + x_4 &= 7 \\
x_2 + x_5 &= 3 \\
x_1, x_2, x_3, x_4, x_5 &\ge 0.\n\end{aligned}
$$

Inserindo as variáveis no quadro inicial do Simplex:

<span id="page-26-0"></span>

| Eq. $n^{\circ}$ | Var.    |       | <b>Coeficientes</b> |       |       |       | Var.          |
|-----------------|---------|-------|---------------------|-------|-------|-------|---------------|
|                 | básicas | $x_1$ | $x_2$               | $x_3$ | $x_4$ | $x_5$ | independentes |
|                 |         |       |                     |       |       |       |               |
|                 | $x_3$   |       |                     |       |       |       |               |
|                 | $x_4$   |       |                     |       |       |       |               |
|                 | $x_5$   |       |                     |       |       |       |               |

TABELA 4 – Exemplo Simplex

O processo será repetido até que não hajam coeficientes negativos na linha da função objetivo Z.

A variável que entra na base é sempre a variável com o número negativo de maior valor absoluto. Neste exemplo, podem ser  $x_1$  ou  $x_2$ , e por escolha, a variável que entra na base  $\acute{\text{e}}$  o  $x_1$ .

Para determinar a linha pivô, ou seja, a variável que sai da base, é necessário dividir o valor das variáveis independentes pelo valor correspondente da variável que entra na base. Resultando em  $\left\{\frac{8}{2},\frac{7}{1}\right\}$  $\left\lceil \frac{7}{1} \right\rceil$ . Como o menor valor é referente a variável básica  $x_3$ , então, essa linha é a linha pivô. Assim,  $x_1$  entra na base e  $x_3$  sai da base.

<span id="page-26-1"></span>

| Eq. $n^{\circ}$ | Var.    |       |       | <b>Coeficientes</b> |       | Var.  |               |
|-----------------|---------|-------|-------|---------------------|-------|-------|---------------|
|                 | básicas | $x_1$ | $x_2$ | $x_3$               | $x_4$ | $x_5$ | independentes |
|                 |         |       |       |                     |       |       |               |
|                 | $x_3$   |       |       |                     |       |       |               |
|                 | $x_4$   |       | റ     |                     |       |       |               |
|                 | $x_5$   |       |       |                     |       |       |               |

TABELA 5 – Exemplo Simplex

<span id="page-26-2"></span>Para calcular os valores de solução associados à nova base, utiliza-se um pivoteamento. O elemento pivô tem que ser igual a 1, para isso a linha será dividida por 2. A partir dai, toda coluna será escalonada resultando em uma coluna da base (Tabela [6\)](#page-26-2).

TABELA 6 – Exemplo Simplex

| Eq. $n^{\circ}$ | Var.    |       |                | <b>Coeficientes</b> |       |       | Var.          |
|-----------------|---------|-------|----------------|---------------------|-------|-------|---------------|
|                 | básicas | $x_1$ | x <sub>2</sub> | $x_3$               | $x_4$ | $x_5$ | independentes |
|                 |         |       |                |                     |       |       |               |
|                 | $x_1$   |       |                |                     |       |       |               |
|                 | $x_4$   |       |                |                     |       |       |               |
|                 | $x_5$   |       |                |                     |       |       |               |

Como ainda existem variáveis negativas na linha da função objetivo, o processo será repetido. A variável que entra na base é  $x_2$  e a variável que sai da base é  $x_4$ .

<span id="page-27-3"></span><span id="page-27-0"></span>

| Eq. $n^{\circ}$ | Var.    |       |       | <b>Coeficientes</b> |       | Var.  |               |
|-----------------|---------|-------|-------|---------------------|-------|-------|---------------|
|                 | básicas | $x_1$ | $x_2$ | $x_3$               | $x_4$ | $x_5$ | independentes |
|                 |         |       |       |                     |       |       |               |
|                 | $x_1$   |       |       |                     |       |       |               |
|                 | $x_4$   |       |       |                     |       |       |               |
|                 | $x_{5}$ |       |       |                     |       |       |               |

TABELA 7 – Exemplo Simplex

<span id="page-27-1"></span>Após o pivoteamento, temos uma nova tabela:

TABELA 8 – Exemplo Simplex

| Eq. $n^{\circ}$ | Var.           |       |       | <b>Coeficientes</b> |       |       | Var.          |
|-----------------|----------------|-------|-------|---------------------|-------|-------|---------------|
|                 | básicas        | $x_1$ | $x_2$ | $x_3$               | $x_4$ | $x_5$ | independentes |
|                 |                |       |       |                     |       |       |               |
|                 | $x_1$          |       |       |                     |       |       |               |
|                 | x <sub>2</sub> |       |       |                     |       |       |               |
|                 | $x_5$          |       |       |                     |       |       |               |

Temos a solução ótima, pois, não existe nenhum valor em z negativo. A solução ótima  $\acute{e}$ :  $x^t = (3,2,0,0,1)$ 

Um estudo mais aprofundado sobre o Método Simplex pode ser encontrado em [\(GOLDBARG; LUNA,](#page-61-10) [2005\)](#page-61-10) e, para exemplos numéricos [\(ARENALES](#page-61-3) et al., [2007\)](#page-61-3).

#### <span id="page-27-2"></span>4.2 Programação Linear Inteira

Problemas de Programação Linear Inteira (PPLI) são aqueles em que a função objetivo e as restrições são lineares, contudo, possuem uma ou mais variáveis de decisão com valores inteiros, que limita o conjunto de soluções [\(ARENALES](#page-61-3) et al., [2007\)](#page-61-3). Matematicamente, pode ser descrito como:

Orimizar: 
$$
z = f(x_1, x_2, \ldots, x_n)
$$

\nsujeito a

\n $g_1(x_1, x_2, \ldots, x_n) \leq b_1$ 

\n $g_2(x_1, x_2, \ldots, x_n) = b_2$ 

\n...

\n $g_m(x_1, x_2, \ldots, x_n) \geq b_m$ 

\n $x_1, x_2, \ldots, x_n$  são inteiros.

onde:

$$
f(x_1,x_2,...,x_n) = c_1x_1 + c_2x_2 + \cdots + c_nx_n
$$

$$
g_i(x_1,x_2,...,x_n) = a_{i1}x_1 + a_{i2}x_2 + \cdots + a_{in}x_n, \quad (i = 1,2,...,m).
$$

<span id="page-28-1"></span>Para resolver um PPLI pelo método Simplex é necessário aproximar os valores encontrados para o inteiro mais próximo, contudo, se os valores forem pequenos, esse procedimento é inviável. Portanto, para a solução do problema, é necessário adicionar outros métodos que apresentam melhor desempenho para problemas inteiros. Dentre eles se destacam o Método dos Planos de Cortes e o Algoritmo Branch-and-Bound [\(GOLDBARG; LUNA,](#page-61-10) [2005\)](#page-61-10).

O M´etodo dos Planos de Cortes, que foi desenvolvido por Ralph Gomory em 1960 [\(GOLDBARG; LUNA,](#page-61-10) [2005\)](#page-61-10), introduz novas restrições no PPLI e restringe através de um plano de corte o conjunto das soluções possíveis, o que elimina algumas soluções, inclusive a ótima não inteira, porém, sem eliminar uma solução inteira sequer. A Figura [3,](#page-28-0) ilustra o método.

<span id="page-28-0"></span>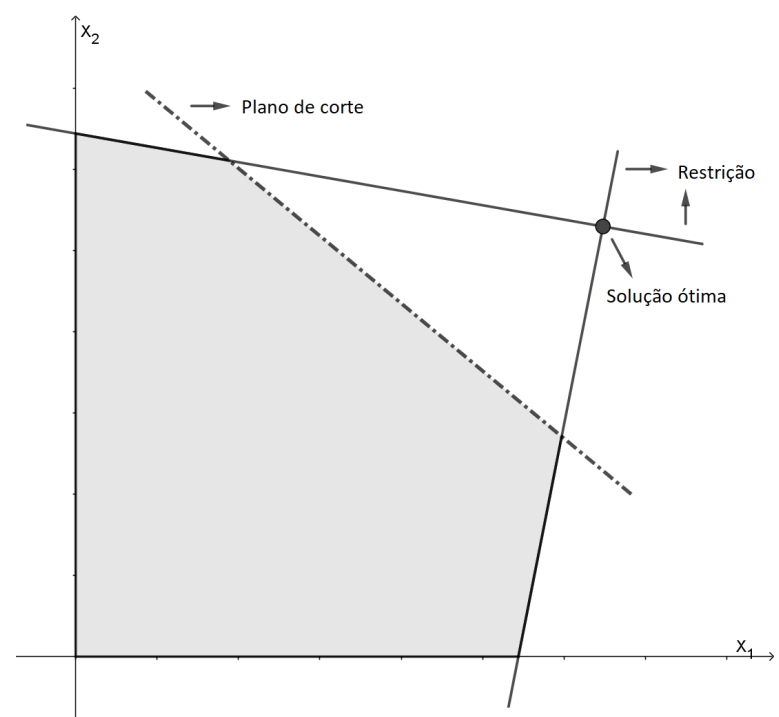

FIGURA 3 - Método Plano de Corte

O Algoritmo Branch-and-Bound desenvolvido em 1960 por A. Lanf e G. Doig é um método de ramificação e limitação [\(TAHA,](#page-62-1) [2008\)](#page-62-1). O método consiste em particionar ou ramificar (branch) sucessivamente o conjunto de soluções factíveis em subconjuntos sem interações entre si, estabelecendo limites (bound), inferior (minimização) ou superior (maximização), para o valor ótimo da função objetivo, excluindo os subconjuntos que não contenham soluções ótimas [\(GOLDBARG; LUNA,](#page-61-10) [2005\)](#page-61-10).

Sejam  $(P)$  e  $(\bar{P})$  funções objetivos definidas por:

e

$$
(P) = Maximizar \{c^t x \mid Ax = b, \quad x \ge 0, x \in \mathbb{Z}^+\}
$$

$$
(\bar{P}) = Maximizar \{ c^t x \mid Ax = b, \quad x \ge 0, x \in \mathbb{R}^+ \}.
$$

Sejam  $V(P)$  e  $V(\bar{P})$  valores da função objetivo no ponto ótimo  $(P)$  e  $(\bar{P})$ , sendo:

$$
V(P) \le V(\bar{P}).
$$

Considerando qualquer solução factível  $x$  de  $(P)$ , logo:

$$
V(x) \le V(P).
$$

Assim,  $V(\bar{P})$  é limite superior para  $(P)$ . Se  $\bar{x}$  for a solução ótima de  $(P)$ , com  $\bar{x}_i$  não inteiro, temos:

$$
x_j \ge \bar{x}_j + 1 \quad \text{ou} \quad x_j \le \bar{x}_j,
$$

para toda solução factível de  $(P)$ . Dessa maneira, o problema pode ser dividido em dois novos problemas  $(P_1)$  e  $(P_2)$ .

O exemplo a seguir ilustra o processo de divisão.

$$
\begin{aligned}\n\text{Maximizar } Z &= 5x_1 + 8x_2\\ \n\text{sujeito a} \\ \nx_1 + x_2 &\leq 6\\ \n5x_1 + 9x_2 &\leq 45\\ \nx_1, x_2 &\in \mathbb{Z}^+, \n\end{aligned}
$$

<span id="page-29-0"></span>onde a solução factível contínua do problema é encontrada em:  $x_1 = 2.25$ ;  $x_2 = 3.75$  e  $z = 41,25$  e pode ser representado graficamente como na Figura [4.](#page-29-0)

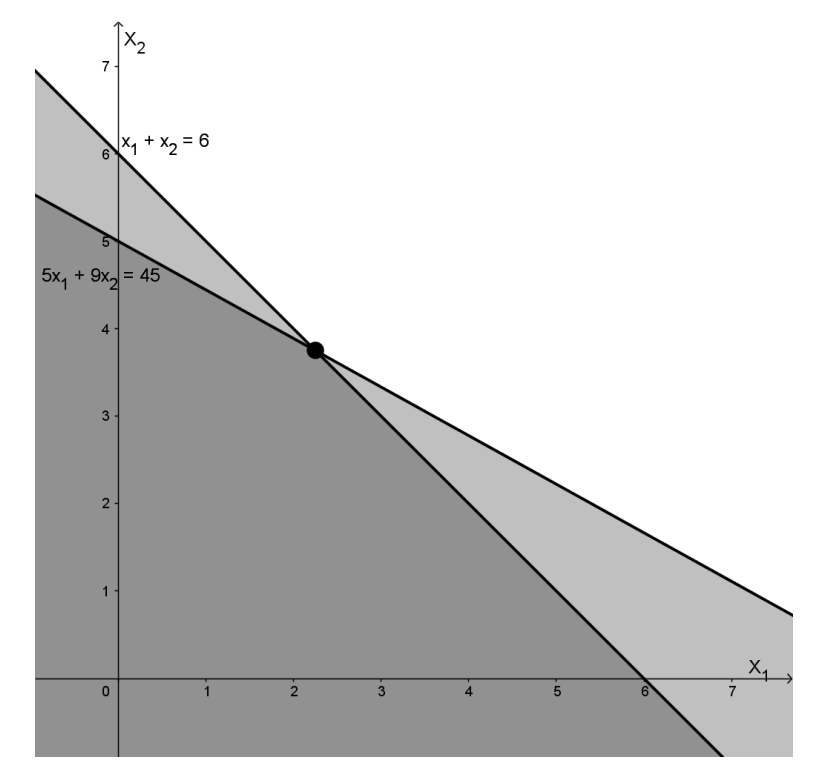

FIGURA 4 – Solução gráfica do exemplo

Tomando a variável  $x_2$ , temos que  $3 < x_2 < 4$ , o que gera uma disjunção no conjunto das soluções factíveis. A Figura [5](#page-30-0) ilustra essa situação.

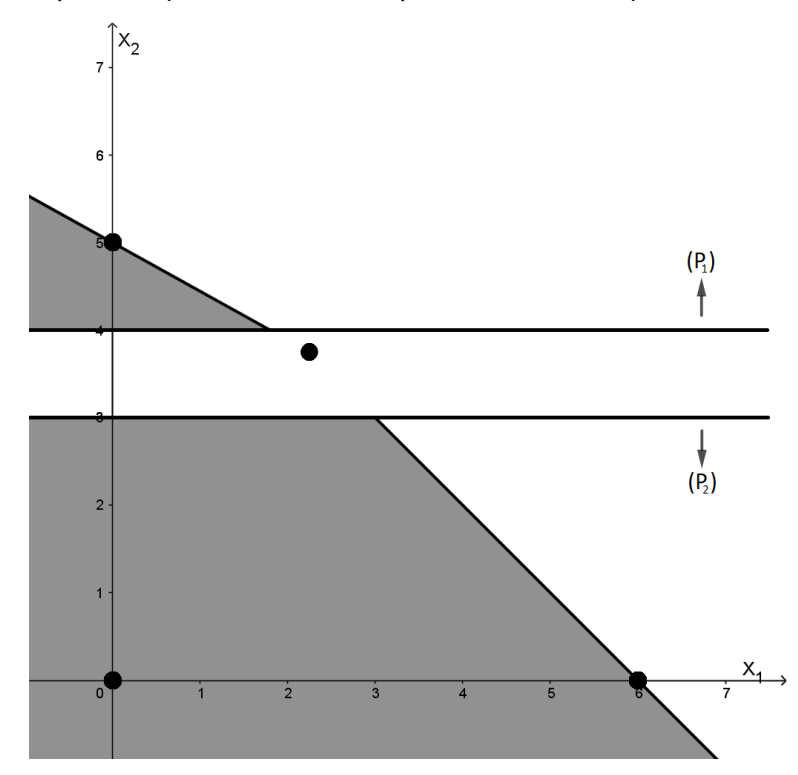

<span id="page-30-0"></span>FIGURA 5 – Representação da divisão do problema em soluções inteiras na variável  $x_2$ 

Com a disjunção, o problema original será reduzido em dois novos subproblemas:

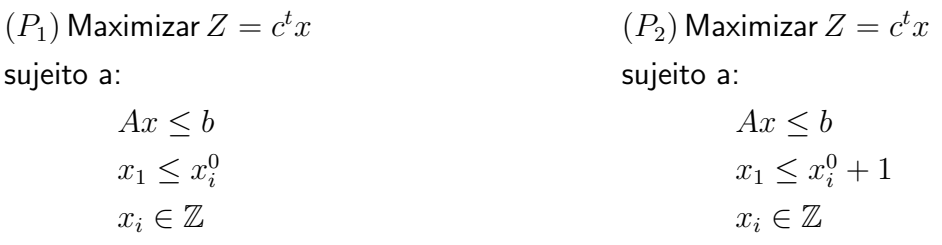

Utilizando a separação  $(P)$  é possível reaplicar a estratégia para  $(P_1)$  e  $(P_2)$  na variável de  $x_1$  e cada nível representa uma separação em relação a uma variável.

Conforme escolhidas as divisões de  $(P)$ , geram ramificações que podem ser enumeradas através de uma árvore de possibilidades de solução. Na Figura [6](#page-31-0) cada nível corresponde a uma separação em relação a uma variável do problema exemplo.

FIGURA  $6 -$  Árvore *branch* do exemplo

<span id="page-31-0"></span>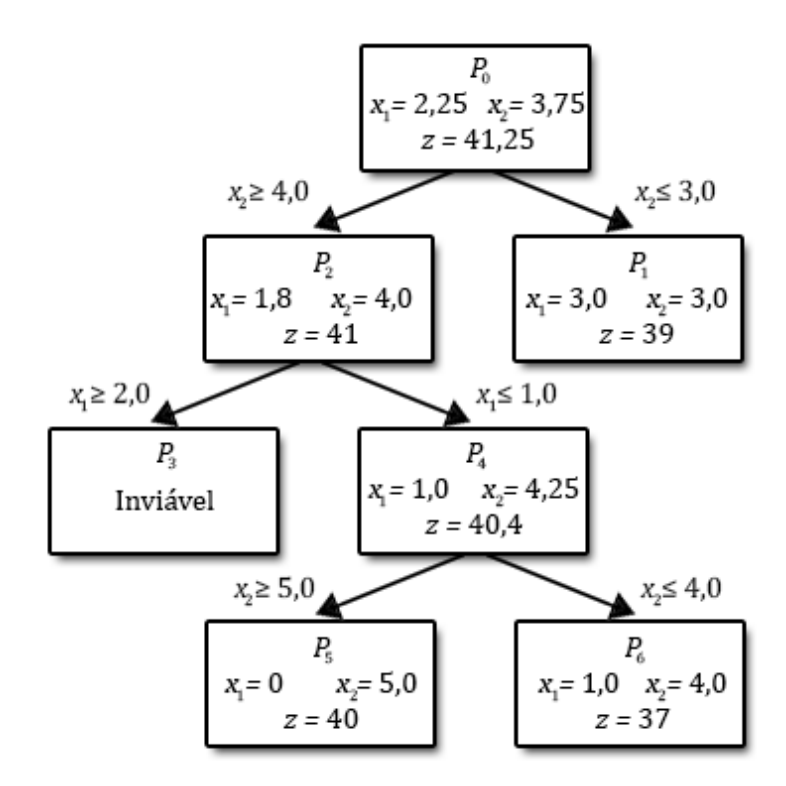

<span id="page-31-1"></span>Escolhido a sequência de branchs e ignorando a solução dos problemas marcados, temos:

FIGURA 7 - Efeito de redução do bound

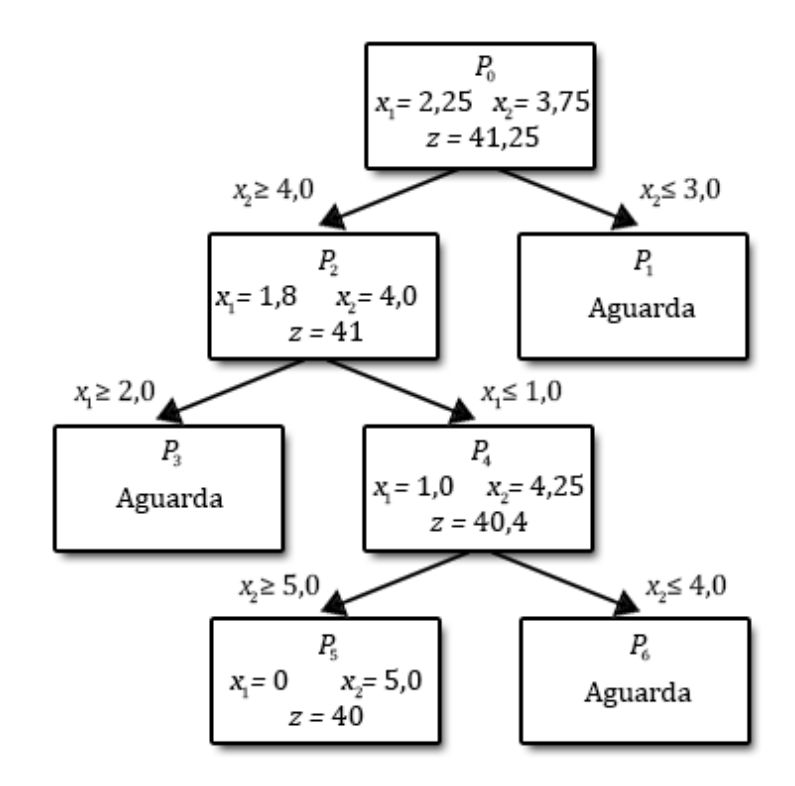

As soluções contínuas são um limite superior para os valores de  $z$  sob as condições

<span id="page-32-2"></span>estabelecidas nos vértices da árvore e as soluções inteiras estabelecem um limite inferior. Como  $(P_4)$  e  $(P_5)$  são problemas de solução contínua e inteira, respectivamente, e possui z entre 40,4 e 40, logo, não existindo solução melhor que 40, então, o problema  $P_6$  não precisa ser resolvido.

<span id="page-32-0"></span>Um ponto fundamental para o sucesso do Algoritmo Branch-and-Bound é a qualidade do limite gerado pela solução inteira e depende da estratégia de desdobramento da árvore de busca. Existem duas grandes estratégias de divisão branch. As Figuras [8](#page-32-0) e [9](#page-32-1) apresentam o aspecto das ´arvores desenvolvidas pela busca em profundidade e pela busca em largura [\(GOLDBARG; LUNA,](#page-61-10) [2005\)](#page-61-10):

FIGURA 8 – Busca em Profundidade

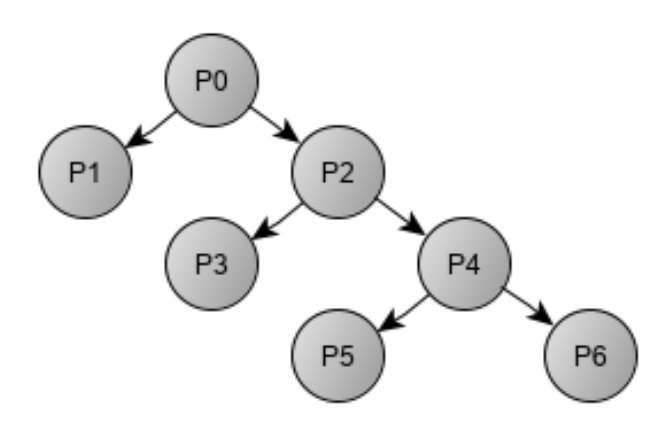

FIGURA 9 – Busca em Largura

<span id="page-32-1"></span>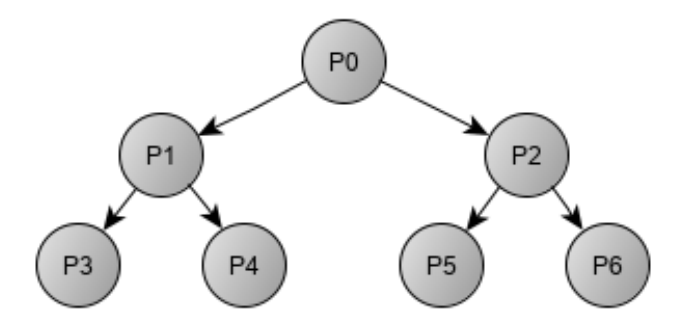

De um modo geral, o Algoritmo Branch-and-Bound é sujeito a inúmeras adaptações e estratégias de implementação, onde envolvem: técnicas de desenvolvimento da árvore de enumera¸c˜ao, conforme a escolha do problema, podendo utilizar busca em profundidade ou em largura, ou ainda, variantes híbridas; técnicas de formação de árvore, conforme a escolha da variável de separação, e as técnicas complementares para obtenção dos limites, dentre elas, por exemplo, a Relaxação Linear, Relaxação Lagrangeana, Cortes e Algoritmos Heurísticos [\(GOLDBARG; LUNA,](#page-61-10) [2005\)](#page-61-10).

<span id="page-33-0"></span>Um caso particular na PLI é quando as variáveis do problema só podem assumir valores binários, ou seja, valores iguais a  $0$  ou 1, para esse caso, chamamos de Programação Linear Binária (PLB) [\(CHEN; BATSON; DANG,](#page-61-13) [2010\)](#page-61-13).

#### <span id="page-34-2"></span>5 Sistematização do Problema

O desenvolvimento deste trabalho foi realizado em etapas que correspondem `a coleta de dados, análise dos dados obtidos, modelagem do problema, implementação computacional para encontrar as possíveis soluções e análise dos resultados obtidos.

Neste capítulo serão descritos os passos para a obtenção dos dados e a preparação para a elaboração do modelo matemático.

#### <span id="page-34-3"></span>5.1 Coleta de dados

Na coleta de dados foi utilizado um formulário para que os professores preenchessem para identificar as preferências e restrições em relação ao Colégio Estadual Professor Paulo Freire.

O formulário é composto por cinco etapas:

i. Identificação:

Esta etapa é para identificar o professor, a disciplina ministrada por ele, a quantidade de hora-aula e hora-atividade no respectivo colégio.

FIGURA  $10$  – Identificação

<span id="page-34-0"></span>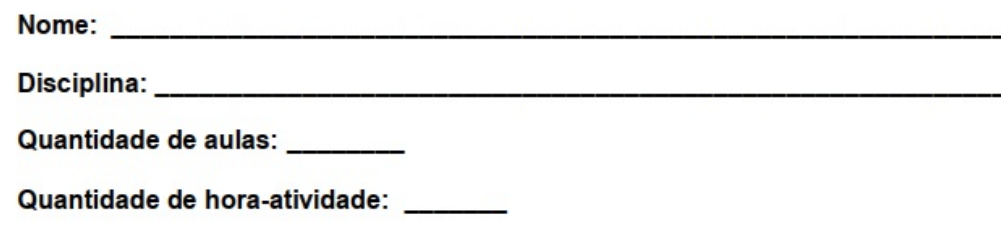

ii. Preferência por turno:

<span id="page-34-1"></span>O professor determina e define a preferência por turno de trabalho.

FIGURA 11 – Preferência por turno

#### Preferência de turno:

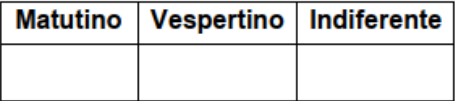

iii. Preferência de dia para aula no colégio:

Determina os dias de preferência para docência no colégio e conforme a relação de preferência, estabelece a restrição do dia em que o professor irá ministrar aula no respectivo colégio, através de uma escala de 1 a 5 onde 5 significa maior preferência e 1 menor preferência.

#### FIGURA 12 – Preferência por dia

#### <span id="page-35-0"></span>Preferência de dias para aula neste colégio:

Marque de 05 a 01 com relação ao dia de preferência, sendo 05 o dia de maior preferência e 01 o dia de menor preferência.

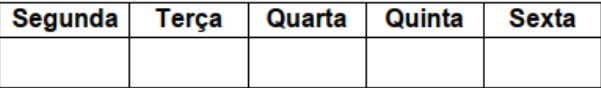

iv. Preferência por aula geminada ou não:

<span id="page-35-1"></span>Define a preferência do docente em ter duas aulas na sequência em uma mesma turma ou em somente uma aula por turma em um mesmo dia.

FIGURA 13 – Preferência por aula geminada ou não

#### Preferência por aula geminada:

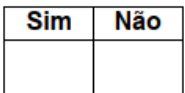

v. Preferência por dia de hora-atividade:

Determina os dias de preferência para hora-atividade no colégio e conforme a relação de preferência, estabelece a restrição do dia em que o professor não estará no respectivo colégio. Considerando os dias de maior preferência quando o número escolhido estiver mais próximo de 5 e o dia em que o professor não gostaria de ter hora-atividade quando marcado igual a 1.

FIGURA 14 – Preferência por dia de hora-atividade

#### <span id="page-35-2"></span>Preferência por dia de hora-atividade:

Marque de 05 a 01 com relação ao dia de preferência, sendo 05 o dia de maior preferência e 01 o dia de menor preferência.

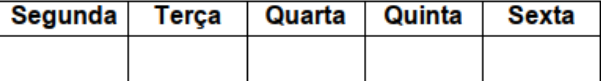

#### <span id="page-35-3"></span>5.2 Análise dos dados

Na tabela [9](#page-36-0) são apresentadas as informações obtidas através do formulário da coleta de dados contendo: o professor, que foi atribuído um código para cada nome, de  $P1$  a  $P34$ , cada professor está relacionado a disciplina que ministra no colégio em questão, juntamente com a preferência por turno, quantidade de aula e preferência por dia de docência no colégio.

<span id="page-36-0"></span>

|                  |                    |      | Pref. Turno    |                           |                         |                |                | Pref. dias de aula |                |                |
|------------------|--------------------|------|----------------|---------------------------|-------------------------|----------------|----------------|--------------------|----------------|----------------|
| Prof.            | <b>Disciplina</b>  | Mat. | Ves.           | Ind.                      | Qtd. aula               | <b>Seg</b>     | <b>Ter</b>     | Qua                | Qui            | <b>Sex</b>     |
| P <sub>1</sub>   | Artes              |      | X              |                           | 16                      | 3              | $\overline{3}$ | 3                  | 3              | 3              |
| $\overline{P2}$  | Artes              | X    |                |                           | $\overline{6}$          | 4              | 5              | $\overline{4}$     | $\mathbf 1$    | $\mathbf 1$    |
| $\overline{P3}$  | Artes              |      | X              |                           | $\overline{2}$          | $\mathbf{1}$   | $\overline{5}$ | $\mathbf 1$        | $\mathbf{1}$   | 1              |
| P <sub>4</sub>   | Artes              | X    |                |                           | 4                       | 5              | $\mathbf 1$    | $\mathbf 1$        | $\mathbf{1}$   | 1              |
| $\overline{P5}$  | Biologia           |      |                | X                         | $\overline{14}$         | $\overline{3}$ | $\overline{3}$ | $\overline{3}$     | $\overline{3}$ | $\overline{3}$ |
| P6               | Ciências           | X    |                |                           | 15                      | $\mathbf{1}$   | 5              | 5                  | 5              | $\overline{1}$ |
| P7               | Ciências           |      | X              |                           | 15                      | 5              | 5              | $\overline{1}$     | 5              | 5              |
| $\overline{P8}$  | Ciências           |      | X              |                           | $\overline{6}$          | 5              | $\overline{5}$ | 5                  | $\mathbf 1$    | $\overline{1}$ |
| $\overline{P9}$  | Ed. Física         |      |                | X                         | $\overline{28}$         | 3              | 3              | $\overline{3}$     | 3              | 3              |
| P10              | Ed. Física         | X    |                |                           | $\overline{10}$         | $\mathbf{1}$   | 5              | $\mathbf 1$        | 5              | $\mathbf 1$    |
| P11              | Ens. Religioso     |      |                | X                         | $6\phantom{1}6$         | $\mathbf{1}$   | 1              | $\mathbf 1$        | $\mathbf 1$    | 5              |
| P12              | Filosofia          |      |                | X                         | 14                      | 5              | 5              | 5                  | $\mathbf{1}$   | $\mathbf 1$    |
| P13              | Física             |      |                | X                         | 14                      | $\overline{3}$ | $\overline{3}$ | $\overline{5}$     | 5              | 1              |
| P14              | Geografia          |      | X              |                           | $\overline{2}$          | 5              | $\mathbf 1$    | $\mathbf 1$        | $\mathbf{1}$   | 1              |
| P15              | Geografia          | X    |                |                           | $\overline{27}$         | 5              | 5              | $\overline{5}$     | 5              | $\mathbf 1$    |
| P16              | Geografia          |      |                | X                         | 18                      | $\mathbf{1}$   | 5              | 5                  | 5              | 5              |
| P17              | História           | X    |                |                           | $\overline{17}$         | 5              | 4              | $\overline{3}$     | 3              | $\mathbf 1$    |
| P18              | História           |      |                | X                         | 30                      | 5              | 4              | $\overline{3}$     | $\overline{2}$ | 1              |
| P <sub>19</sub>  | Ing <sub>les</sub> |      |                | X                         | 28                      | $\mathbf 1$    | 5              | $\overline{1}$     | 5              | 5              |
| P <sub>20</sub>  | Inglês             |      |                | X                         | $\overline{\mathbf{8}}$ | 5              | $\mathbf 1$    | $\mathbf 1$        | $\mathbf 1$    | 5              |
| P <sub>21</sub>  | Inglês             |      | X              |                           | $\overline{2}$          | $\overline{1}$ | $\mathbf{1}$   | $\mathbf{1}$       | $\mathbf 1$    | 5              |
| P <sub>22</sub>  | Matemática         | X    |                |                           | $\overline{\mathbf{g}}$ | 5              | 5              | 5                  | 5              | $\mathbf 1$    |
| P <sub>23</sub>  | Matemática         |      | X              |                           | $\overline{15}$         | $\overline{5}$ | $\overline{5}$ | $\overline{5}$     | $\overline{5}$ | $\mathbf 1$    |
| P24              | Matemática         | X    |                |                           | 15                      | 5              | $\overline{5}$ | 5                  | 5              | 5              |
| P <sub>25</sub>  | Matemática         |      | X              |                           | $\overline{12}$         | 5              | $\overline{5}$ | $\overline{5}$     | 5              | $\mathbf 1$    |
| P <sub>26</sub>  | Matemática         |      |                | X                         | 30                      | 4              | $\mathbf{1}$   | 5                  | $\overline{2}$ | $\overline{3}$ |
| P <sub>27</sub>  | Português          | X    |                |                           | $\overline{22}$         | $\mathbf{1}$   | 5              | 5                  | 5              | 5              |
| P <sub>28</sub>  | Português          |      |                | X                         | 29                      | 5              | $\overline{5}$ | $\overline{5}$     | 5              | $\overline{1}$ |
| P29              | Português          | X    |                |                           | 13                      | $\sqrt{2}$     | 5              | 5                  | 5              | 5              |
| <b>P30</b>       | Português          |      | X              |                           | 10                      | $\mathbf{1}$   | $\overline{5}$ | 5                  | 5              | $\mathbf 1$    |
| P31              | Português          |      | $\pmb{\times}$ |                           | 5                       | 5              | $\overline{5}$ | 5                  | $\mathbf{1}$   | 1              |
| P <sub>32</sub>  | Português          |      | X              |                           | $\overline{5}$          | $\mathbf{1}$   | $\mathbf{1}$   | 5                  | 5              | 5              |
| $\overline{P33}$ | Química            |      |                | X                         | $\overline{14}$         | $\overline{3}$ | $\overline{3}$ | $\overline{3}$     | $\overline{3}$ | $\overline{3}$ |
| P34              | Sociologia         |      |                | $\boldsymbol{\mathsf{X}}$ | 14                      | $\overline{3}$ | $\overline{3}$ | $\overline{3}$     | 3              | $\overline{3}$ |

TABELA 9 – Tabela de preferências

#### <span id="page-37-0"></span>6 Modelagem Matemática do Problema

Para que seja possível resolver o problema é necessário realizar uma modelagem matemática. As variáveis de decisão, a função objetivo e as restrições impostas ao problema serão definidas.

#### <span id="page-37-1"></span>6.1 Variáveis de decisão

Consiste na atribuição de professores para determinada turma em dias e horários de aulas para que satisfaça as restrições impostas pela preferência dos docentes.

Portanto, a variável de decisão designa se o professor p atende uma turma t, em dia d, para o horário h, na disciplina  $m$ .

Definimos então a variável de decisão como:  $x_{\text{ptdh}}$ ,

onde:

 $p$  - designa o professor;

 $t - a$  turma atendida por um professor  $p$ ;

 $d$  - o dia da semana;

 $h$  - o horário da aula.

Trata-se de um PPLI pois, não há como atribuir uma fração de um professor para uma turma e o restante para outra, portanto, as variáveis de decisão devem possuir valores inteiros. Além disso, o problema de designação de encargos didáticos pode ser modelado como um problema binário, ou seja, a variável é 1 caso o professor  $p$  atenda a turma  $t$ , em determinado dia  $d$ , em um horário  $h$  e é 0, caso contrário:

$$
x_{ptdh} = \begin{cases} 1, & \text{se } p \text{ trabalho} \\ 0, & \text{caso contrário.} \end{cases} \tag{1}
$$

O Col´egio Estadual Professor Paulo Freire conta com 9 disciplinas do Ensino Fundamental II e 12 disciplinas do Ensino Médio Regular. Ao todo são 14 disciplinas distintas, que necessitam de 34 professores para atender a todas as 19 turmas.

#### <span id="page-37-2"></span>6.2 Função Objetivo

Para este problema, a função objetivo tem como finalidade maximizar a preferência dos professores. De acordo com a legislação do Estado, existe uma pontuação que estabelece a ordem de escolha das turmas, baseada no tempo de trabalho, que deve ser respeitada. Por isso, um peso  $PP$  foi determinado, conforme o tempo em que o docente trabalha na escola:

• 01 – para professores (QPM e PSS) que trabalham de 1 a 2 anos no colégio;

- $\bullet$  03 se tiver entre 3 a 5 anos;
- $\bullet$  05 entre 6 a 10 anos;
- $\bullet$  07 acima de 10 anos.

Assim, a função objetivo definida como:

$$
Max Z = \sum_{p} \sum_{t} \sum_{d} \sum_{h} PP \ x_{ptdh}.
$$
 (2)

<span id="page-38-0"></span>6.3 Conjunto de Restrições

O conjunto de restrições é estabelecido para que as necessidades do colégio sejam atendidas. São elas:

· Restrição 1 - Cada turma tem um professor por horário.

<span id="page-38-1"></span>Objetivo: garantir todas as aulas diárias e semanais em todas as turmas.

$$
\sum_{p} x_{ptdh} = 1. \tag{3}
$$

<span id="page-38-2"></span>• Restrição  $2$  – Cada professor deve lecionar em apenas uma turma por horário. Objetivo: garantir que o professor não assuma mais de uma turma por horário.

$$
\sum_{t} x_{ptdh} \le 1. \tag{4}
$$

• Restrição  $3$  – Cada professor não deve ter mais que 2 aulas por dia em cada turma. Objetivo: garantir que não ultrapasse de 2 aulas por dia em cada disciplina por turma.

$$
\sum_{h} x_{ptdh} \le 2. \tag{5}
$$

<span id="page-38-3"></span>• Restrição 4 – Assegura a carga horária da disciplina para cada turma. Objetivo: garantir a carga horária semanal do professor.

$$
\sum_{d} \sum_{h} x_{ptdh} = \text{total de aulas do professor } p \text{ na turma } t. \tag{6}
$$

<span id="page-39-1"></span> $\bullet$  Restrição  $5$  – Determina a preferência por dias de trabalho. Objetivo: Atender e satisfazer as preferências dos professores.

$$
\sum_{p} \sum_{d} x_{ptdh} \leq \text{preferência de dia de trabalho do professor } p. \tag{7}
$$

<span id="page-39-0"></span> $\bullet$  Restrição  $6$  – Determina os dias de trabalho. Objetivo: atribuir cada professor no número mínimo de dias de trabalho.

$$
\sum_{d} \sum_{p} x_{ptdh} = DT,\tag{8}
$$

onde  $DT$ , quantidade de dias de trabalho de  $x_{ptdh}$  de cada professor, é definido por: dia – caso o professor tenha carga horária inferior ou igual a  $5$  horas-aula semanais; dias – se a carga horária foi maior que  $5$  horas-aula e menor ou igual a  $10$ ; dias – se for maior que  $10$  horas-aula e menor ou igual a  $15$ ; dias – se for maior que 15 horas-aula e menor ou igual a 19.

 $\bullet$  Restrição  $7$  – Preferência por aulas geminadas ou não. Objetivo: definir se duas aulas será na sequência ou não. Para as preferências por aulas geminadas:

$$
x_{p,t,d,1} + x_{p,t,d,3} \le 1
$$
  
\n
$$
x_{p,t,d,1} + x_{p,t,d,4} \le 1
$$
  
\n
$$
x_{p,t,d,1} + x_{p,t,d,5} \le 1
$$
  
\n
$$
x_{p,t,d,2} + x_{p,t,d,4} \le 1
$$
  
\n
$$
x_{p,t,d,3} + x_{p,t,d,5} \le 1
$$
  
\n(9)

Para as preferências por aulas não geminadas:

$$
x_{p,t,d,1} + x_{p,t,d,2} \le 1
$$
  
\n
$$
x_{p,t,d,2} + x_{p,t,d,3} \le 1
$$
  
\n
$$
x_{p,t,d,3} + x_{p,t,d,4} \le 1
$$
  
\n
$$
x_{p,t,d,4} + x_{p,t,d,5} \le 1
$$
  
\n(10)

Trata-se de um problema de 16150 variáveis. Uma vez que a solução manual demanda um esforço extremo de tempo para tentativas de solução, é recomentado o uso de um software para auxiliar na solução.

#### <span id="page-41-0"></span>7 Resultados Computacionais

O software escolhido para a solução do problema de designação de encargos didáticos foi o GNU Linear Programming Kit (GLPK). O GLPK destina-se à resolução de Programação Linear em Larga Escala, quando um modelo possui um grande número de variáveis, Programação Inteira Mista e outros problemas relacionados. O GLPK é parte do GNU MathProg que é uma linguagem de modelagem para descrever modelos lineares de Programação Matemática. A linguagem GNU MathProg é um subconjunto da Linguagem de Programação Matemática (AMPL), em inglês, A Mathematical Programming Language, o qual possui implementação GLPK.

A versão do GLPK para Windows utilizada neste trabalho é o Under Scite Extended Kit (GUSEK). O GUSEK  $\acute{\text{e}}$  um programa de interface de desenvolvimento para modelos de Programação Linear e Programação Linear Inteira Mista que utiliza o solver do GLPK, o "glpsol.exe" com interface gráfica para o usuário. É um *software* livre e pode ser encontrado no site Sourceforge<sup>[1](#page-0-0)</sup> para download.

O modelo matemático é então adaptado para a linguarem GLPK. As variáveis de decisão do problema serão valores binários 0 ou 1 e cada variável é indexada em  $x_{p,t,d,h}$ , onde  $p$  corresponde a cada professor,  $t$  a cada turma,  $d$  cada dia da semana e  $h$  cada horário de aula. No GLPK essa informação é indicada no início do programa:

var  $x$  { $P$ , $T$ , $D$ , $H$ } binary;

O GLPK lê cada informação como um grupos de dados ou parâmetros. Assim, foram criados os grupos  $P$ ,  $T$ ,  $D$  e  $H$  com os respectivos dados do problema:

set  $P$ ; #professores  $\operatorname{set} T$ ; #turmas set  $D$ ; #dias  $\textit{set H}$ : #horário

data;

 $set P := P1 P2 P3 P4... P30 P31 P32 P33 P34;$ #determina cada professor do colégio  $set T := 6A, 7A, 8A, 9A, 1A, 2A, 2B, 3A, 3B; \# \text{turnas}$  da manhã  $\operatorname{set} T := 6B6C7B7C8B8C9B9C1C2C;$ #turmas da tarde  $set D := seg, \, ter, \, qua, \, qui, \, sex; \, #dias \, da \, semana$ set  $H := H1$ ,  $H2$ ,  $H3$ ,  $H4$ ,  $H5$ ; #horários das aulas

Para a função objetivo, foi criado um vetor de pesos de acordo com a pontuação de

<sup>&</sup>lt;sup>1</sup>Gusek disponível para *download* em: <https://sourceforge.net/projects/gusek/files/latest/download>

<span id="page-42-0"></span>cada professor no colégio. Cada posição do vetor corresponde a um professor. A Tabela [10](#page-42-0) apresenta os valores dos pesos.

| Professor                | <b>Disciplina</b> | Pesos          |
|--------------------------|-------------------|----------------|
| $\overline{\mathsf{P1}}$ | Artes             | $\overline{7}$ |
| $\overline{P2}$          | Artes             | $\mathbf 1$    |
| $\overline{P3}$          | Artes             | $\overline{1}$ |
| $\overline{P4}$          | Artes             | $\overline{3}$ |
| $\overline{P5}$          | Biologia          | $\overline{7}$ |
| $\overline{P6}$          | Ciências          | $\overline{7}$ |
| $\overline{P7}$          | Ciências          | $\overline{5}$ |
| $\overline{P8}$          | Ciências          | $\overline{3}$ |
| $\overline{P9}$          | Ed.<br>Física     | $\overline{5}$ |
| P10                      | Ed. Física        | $\overline{5}$ |
| $\overline{P11}$         | Ens. Religioso    | $\overline{3}$ |
| $\overline{P12}$         | Filosofia         | $\overline{7}$ |
| P13                      | Física            | $\overline{1}$ |
| $\overline{P14}$         | Geografia         | $\overline{5}$ |
| $\overline{P15}$         | Geografia         | 5              |
| P16                      | Geografia         | $\overline{5}$ |
| P17                      | História          | $\overline{5}$ |
| $\overline{P18}$         | História          | $\overline{5}$ |
| $\overline{P19}$         | Inglês            | $\overline{1}$ |
| P <sub>20</sub>          | Inglês            | 5              |
| $\overline{P21}$         | Inglês            | $\overline{1}$ |
| $\overline{P22}$         | Matemática        | 5              |
| P <sub>23</sub>          | Matemática        | $\overline{5}$ |
| P <sub>24</sub>          | Matemática        | $\overline{5}$ |
| P <sub>25</sub>          | Matemática        | $\overline{1}$ |
| $\overline{P26}$         | Matemática        | $\overline{7}$ |
| P <sub>27</sub>          | Português         | $\overline{7}$ |
| P <sub>28</sub>          | Português         | $\overline{3}$ |
| $\overline{P29}$         | Português         | $\overline{5}$ |
| P30                      | Português         | $\overline{5}$ |
| $\overline{P31}$         | Português         | $\overline{1}$ |
| P <sub>32</sub>          | Português         | $\overline{1}$ |
| $\overline{P33}$         | Química           | 7              |
| $\overline{P34}$         | Sociologia        | $\overline{3}$ |

TABELA 10 – Tabela de pesos - PP

No GLPK, a função objetivo é descrita por:

 $\textit{maximize obj}: \ \mathit{sum}\ \{p\ \mathit{in}\ P, \ t\ \mathit{in}\ T, \ d\ \mathit{in}\ D, \ h\ \mathit{in}\ H\} \ (\textit{PP}\ [p]) \ * \ x\ \textit{[p,t,d,h]} \ ;$ 

assim, o peso de cada professor irá influenciar na função objetivo.

Para a inclusão do conjunto de restrições no GLPK tem-se:

i. De acordo com Restrição 1 descrita em [\(3\)](#page-38-1), tem-se a garantia que todas as turmas terão aulas em todos os horários

s.t. Rest1 {t in T, d in D, h in H} : sum {p in P}  $x[p,t,d,h] = 1$ ;

- ii. De acordo com Restrição 2 descrita em [\(4\)](#page-38-2), tem-se a exigência que cada professor seja alocado em somente uma turma por horário
	- s.t. Rest2 {p in P, d in D, h in H} : sum {t in T}  $x[p,t,d,h]$  <= 1;
- iii. De acordo com Restrição 3 descrita em [\(6\)](#page-38-3), tem-se a necessidade que cada turma tenha no máximo duas aulas da mesma disciplina
	- s.t. Rest3 {p in P, d in D, t in T} : sum {h in H}  $x[p, t, d, h] \leq 2$ ;

Como já exposto anteriormente, de acordo com as regras do Estado é necessário respeitar a ordem de escolha das turmas de acordo com uma tabela de pontuação por tempo de serviço. Os dados da escolha de cada professor por suas turmas, realizado no início de cada ano foi acrescentada ao GLPK utilizando a função  $default$ . Essa função cria matrizes de dimensões maiores que 2 colocando zeros em todas as posições.

A restrição que garante a quantidade de aulas de cada professor, de acordo com a restrição descrita em [\(6\)](#page-38-3) em cada turma é descrita como

s.t. 
$$
Rest4\{p\ in\ P, t\ in\ T\}
$$
: sum{d in D, h in H}  $x[p,t,d,h] = R[p,t]$ ;

onde  $R[p,t]$  é o total de aulas de cada professor em suas turmas já escolhidas.

Com essas restrições o problema de designação de encargos didáticos se torna um problema NP-Completo, ou seja, tem-se a garantia que esse problema sempre terá solução uma vez que existem as mesmas quantidades de aulas e professores para cada turma.

O problema foi resolvido com as restrições descritas acima. As Tabelas [11](#page-44-0) e [12](#page-45-0) apresentam os resultados do período matutino e as Tabelas [13](#page-46-0) e [14](#page-47-0) apresentam os resultados para o vespertino. Nestas tabelas, cada professor é alocado respeitando as exigências pedagógicas do colégio e as turmas escolhidas por cada professor.

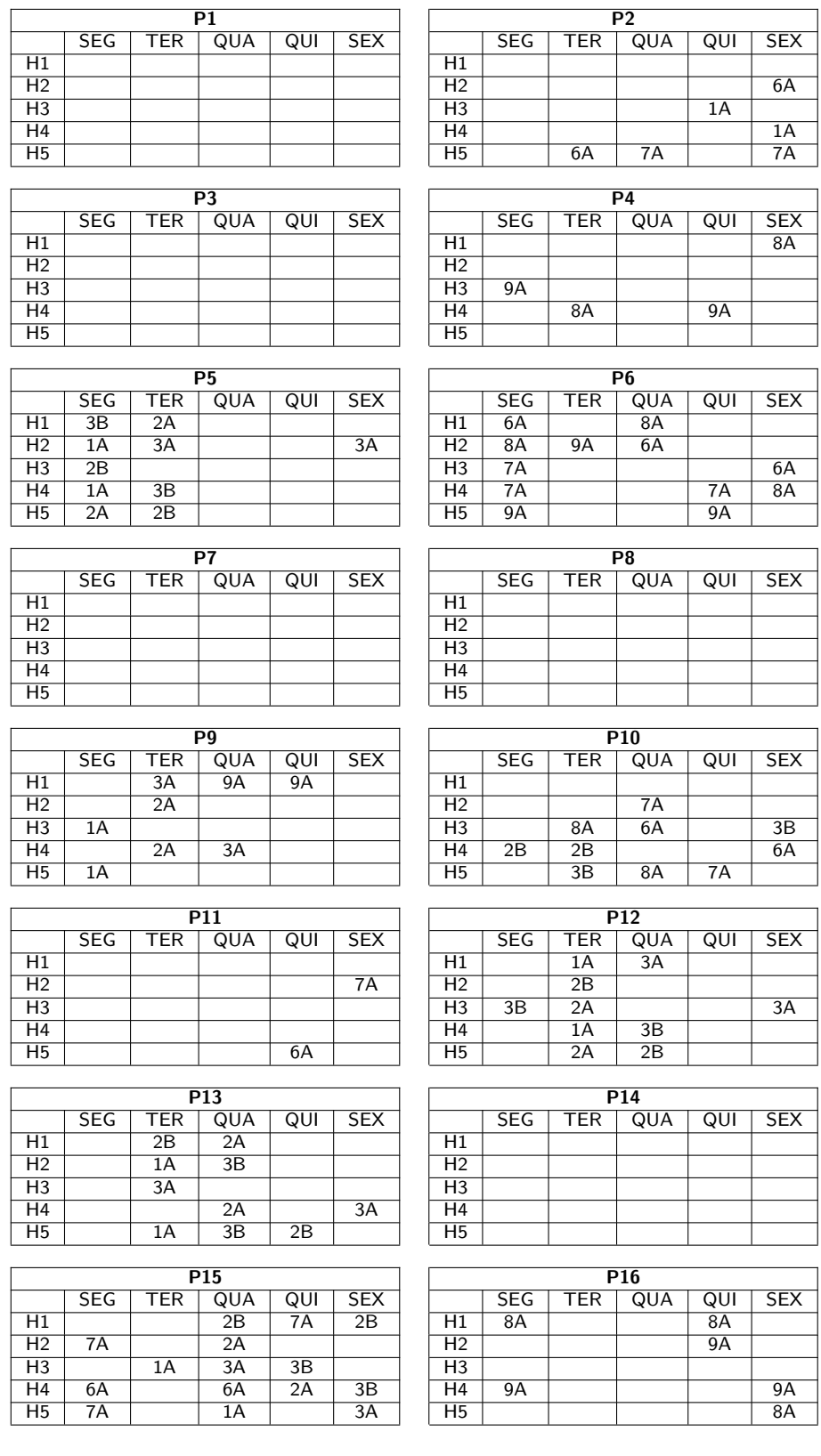

# <span id="page-44-0"></span>TABELA  $11 - 1^\circ$  Resultado - Tabela por professor período matutino - Parte 1

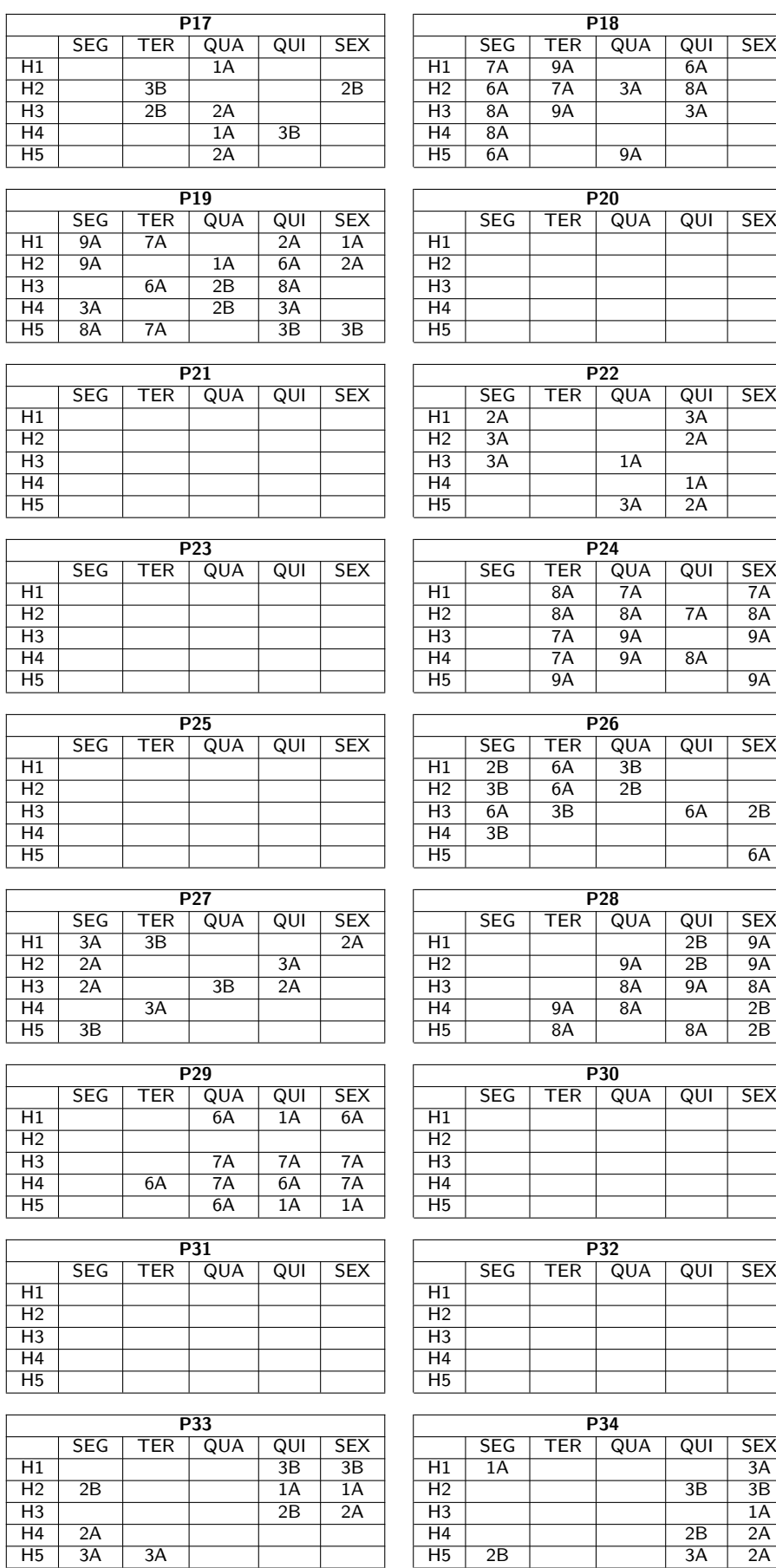

### <span id="page-45-0"></span>TABELA  $12 - 1^\circ$  Resultado - Tabela por professor período matutino - Parte 2

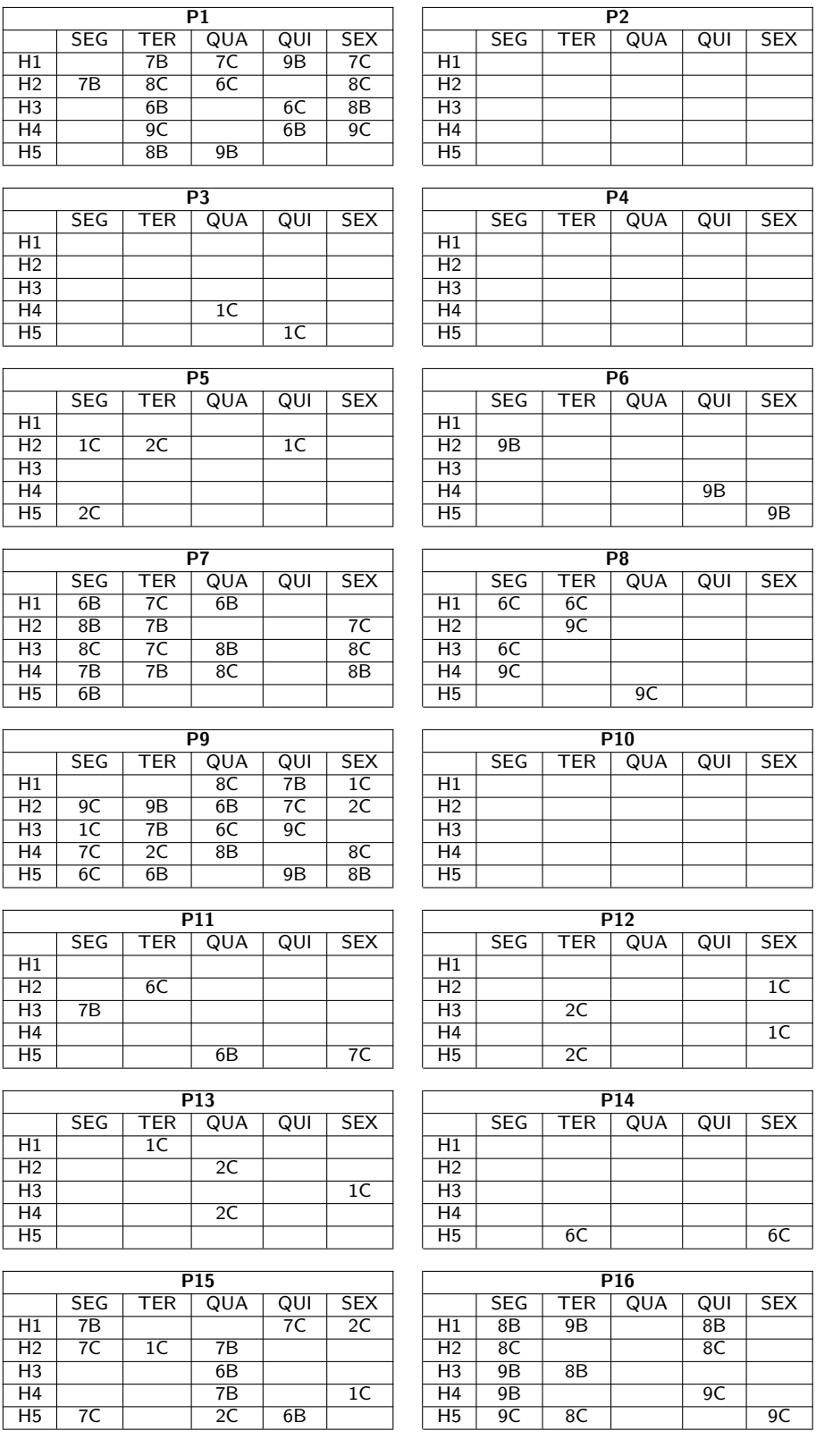

# <span id="page-46-0"></span>TABELA  $13 - 1^\circ$  Resultado - Tabela por professor período vespertino - Parte 1

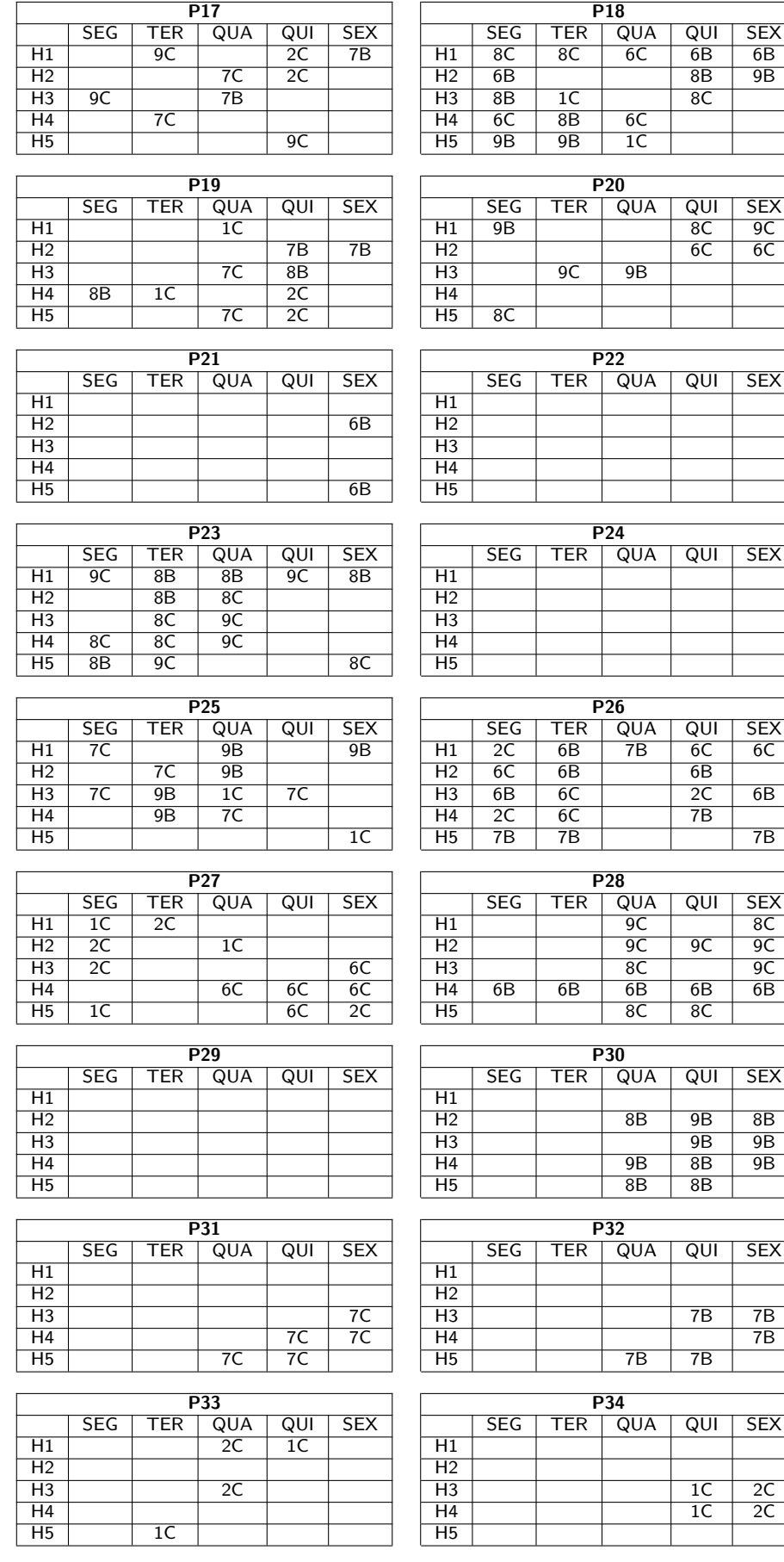

### <span id="page-47-0"></span>TABELA  $14 - 1^\circ$  Resultado - Tabela por professor período vespertino - Parte 2

<span id="page-48-0"></span>A fim de otimizar o resultado levando em consideração as preferências dos professores por dias de trabalho, foram considerados os dados da Tabela [15.](#page-48-0) Esses dados foram obtidos dos formulários preenchidos pelos professores.

|                |                  | Preferência dias aula |                |                |                |                |  |  |
|----------------|------------------|-----------------------|----------------|----------------|----------------|----------------|--|--|
| Disciplina     | P                | Seg                   | Ter            | Qua            | Qui            | Sex            |  |  |
| Artes          | P1               | 3                     | 3              | 3              | 3              | 3              |  |  |
| Artes          | P <sub>2</sub>   | $\overline{4}$        | $\overline{5}$ | $\overline{4}$ | $\overline{1}$ | $\overline{1}$ |  |  |
| Artes          | $\overline{P}$ 3 | $\mathbf 1$           | $\overline{5}$ | $\mathbf 1$    | $\overline{1}$ | $\mathbf 1$    |  |  |
| Artes          | $\overline{P4}$  | $\overline{5}$        | $\overline{1}$ | $\mathbf 1$    | $\overline{1}$ | $\overline{1}$ |  |  |
| Biologia       | P <sub>5</sub>   | $\overline{1}$        | $\mathbf{1}$   | 1              | $\mathbf 1$    | $\mathbf 1$    |  |  |
| Ciências       | $\overline{P6}$  | $\overline{5}$        | 5              | 5              | 5              | $\mathbf 1$    |  |  |
| Ciências       | $\overline{P}$   | $\overline{5}$        | $\overline{5}$ | $\overline{1}$ | $\overline{5}$ | $\overline{5}$ |  |  |
| Ciências       | P <sub>8</sub>   | 5                     | $\overline{5}$ | 5              | $\mathbf{1}$   | $\mathbf{1}$   |  |  |
| Ed. Física     | $\overline{P}9$  | $\overline{1}$        | $\overline{1}$ | $\overline{1}$ | $\overline{1}$ | $\overline{1}$ |  |  |
| Ed. Física     | P10              | $\overline{1}$        | 5              | $\mathbf 1$    | 5              | $\overline{1}$ |  |  |
| Ens. Religioso | P11              | $\overline{1}$        | $\overline{1}$ | $\overline{1}$ | $\overline{1}$ | 5              |  |  |
| Filosofia      | P12              | 5                     | 5              | 5              | $\mathbf 1$    | $\overline{1}$ |  |  |
| Física         | P13              | 3                     | 3              | 5              | 5              | $\mathbf{1}$   |  |  |
| Geografia      | P14              | $\overline{5}$        | $\overline{1}$ | $\overline{1}$ | $\overline{1}$ | $\overline{1}$ |  |  |
| Geografia      | P15              | $\overline{5}$        | $\overline{5}$ | 5              | 5              | $\overline{1}$ |  |  |
| Geografia      | P16              | $\overline{1}$        | 5              | 5              | 5              | 5              |  |  |
| História       | P17              | $\overline{5}$        | $\overline{1}$ | $\overline{1}$ | $\overline{1}$ | $\overline{1}$ |  |  |
| História       | P18              | 5                     | 4              | 3              | $\overline{2}$ | $\mathbf 1$    |  |  |
| Inglês         | P19              | $\overline{1}$        | $\overline{5}$ | $\overline{1}$ | $\overline{5}$ | $\overline{5}$ |  |  |
| Inglês         | P <sub>20</sub>  | 5                     | $\overline{1}$ | 1              | $\overline{1}$ | 5              |  |  |
| Inglês         | P21              | $\overline{1}$        | $\overline{1}$ | $\overline{1}$ | $\overline{1}$ | $\overline{5}$ |  |  |
| Matemática     | P <sub>22</sub>  | 5                     | 5              | 5              | 5              | $\overline{1}$ |  |  |
| Matemática     | $\overline{P}23$ | 5                     | $\overline{5}$ | 5              | $\overline{5}$ | $\overline{1}$ |  |  |
| Matemática     | P <sub>24</sub>  | 5                     | $\overline{5}$ | 5              | 5              | 5              |  |  |
| Matemática     | P <sub>25</sub>  | $\overline{5}$        | $\overline{5}$ | $\overline{5}$ | $\overline{5}$ | $\overline{1}$ |  |  |
| Matemática     | P <sub>26</sub>  | $\overline{4}$        | $\overline{1}$ | $\overline{5}$ | $\overline{2}$ | $\overline{3}$ |  |  |
| Português      | $\overline{P27}$ | $\overline{1}$        | $\overline{5}$ | $\overline{5}$ | $\overline{5}$ | $\overline{5}$ |  |  |
| Português      | P <sub>28</sub>  | 5                     | $\overline{5}$ | 5              | $\overline{5}$ | $\overline{1}$ |  |  |
| Português      | P29              | $\overline{c}$        | 5              | 5              | 5              | 5              |  |  |
| Português      | P30              | $\overline{1}$        | 5              | 5              | 5              | $\mathbf{1}$   |  |  |
| Português      | P31              | 5                     | 5              | 5              | $\mathbf 1$    | $\mathbf{1}$   |  |  |
| Português      | P32              | $\overline{1}$        | $\overline{1}$ | 5              | $\overline{5}$ | 5              |  |  |
| Química        | P33              | 3                     | 3              | 3              | 3              | 3              |  |  |
| Sociologia     | P34              | $\overline{3}$        | $\overline{3}$ | 3              | $\overline{3}$ | $\overline{3}$ |  |  |

TABELA 15 – Preferência por dia da semana

A restrição descrita em [\(8\)](#page-39-0) assegura que o professor de desloque o mínimo possível até o colégio. Essa restrição foi acrescentada ao GLPK como

s.t. Rest5 
$$
\{p \in P, d \in D\}
$$
: sum  $\{t \in T, h \in H\} x[p,t,d,h] \leq Prefdia [p,d];$ 

onde  $Prefdia$  são os dados da Tabela [15.](#page-48-0)

A partir dessa restrição o problema se torna um problema NP-Difícil, nem sempre é possível encontrar a solução ótima; quanto mais restrito é o problema, mais difícil fica encontrar uma solução.

As Tabelas [16,](#page-50-0) [17,](#page-51-0) [18](#page-52-0) e [19](#page-53-0) apresentam os resultados obtidos na distribuição dos encargos didáticos para cada professor respeitando a escolha de suas turmas e os dias de preferência de trabalho.

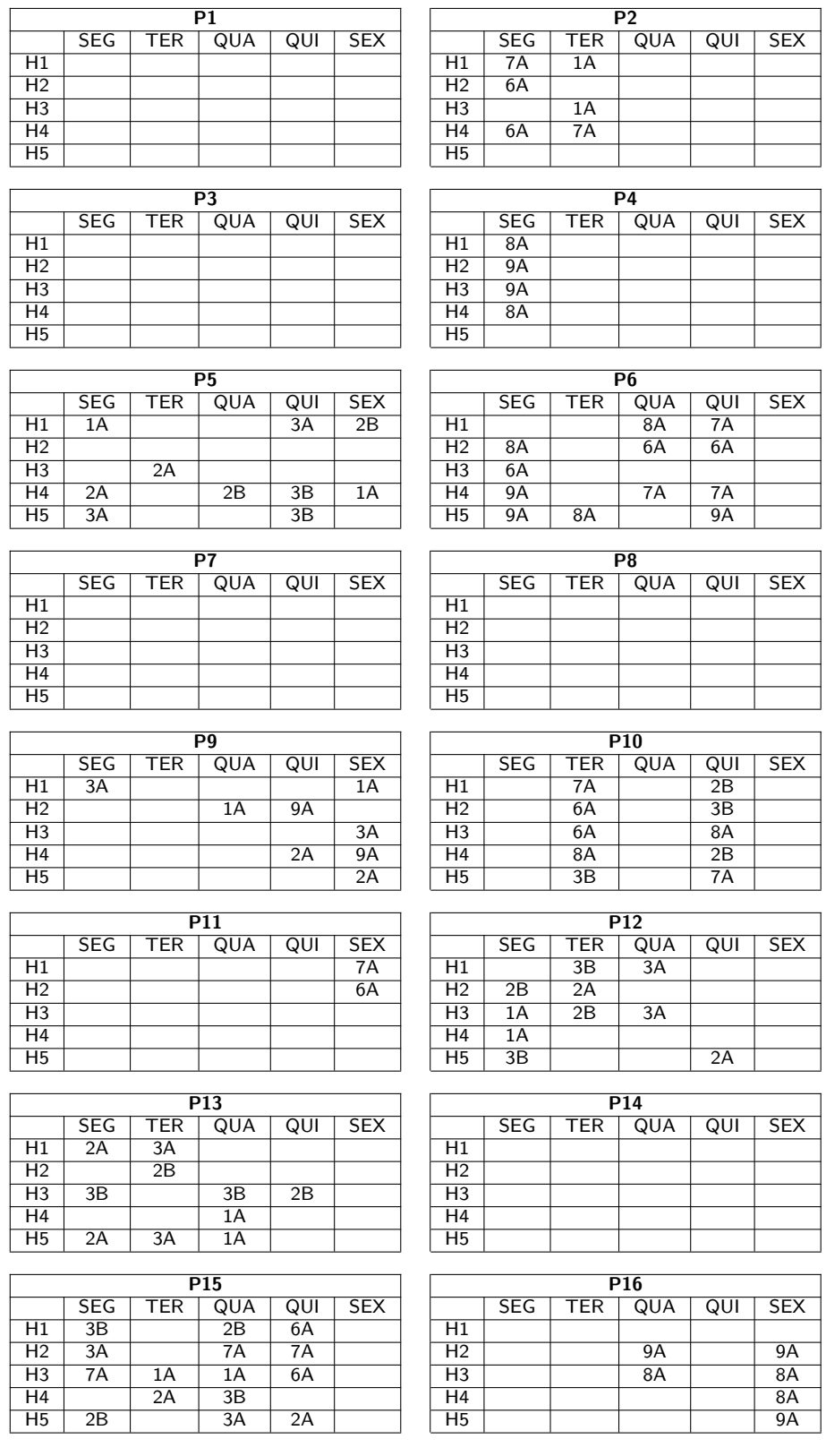

# <span id="page-50-0"></span>TABELA  $16 - 2^{\circ}$  Resultado - Tabela por professor período matutino - Parte 1

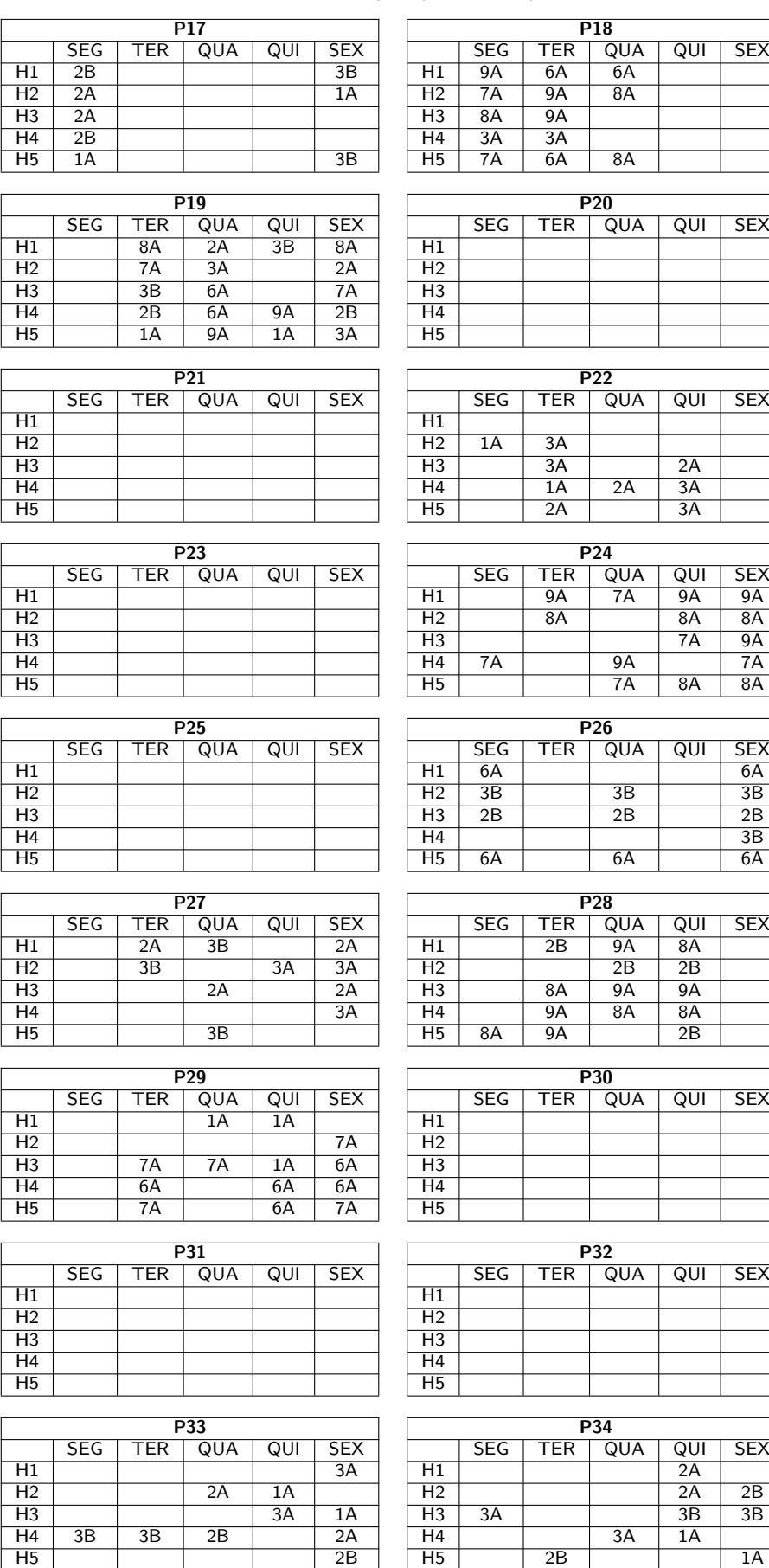

<span id="page-51-0"></span>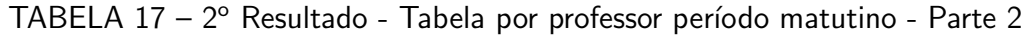

| QUA<br><b>SEG</b><br>QUA<br><b>SEG</b><br><b>TER</b><br>QUI<br><b>SEX</b><br><b>TER</b><br>QUI<br><b>SEX</b><br>$\overline{7C}$<br>7 <sup>C</sup><br>H1<br>9B<br>$\overline{7B}$<br>6C<br>H1<br>H <sub>2</sub><br>6B<br>9 <sup>C</sup><br>$\overline{H2}$<br>6C<br>9B<br>H <sub>3</sub><br>8B<br>9 <sup>C</sup><br>H <sub>3</sub><br>8C<br>8 <sup>C</sup><br>H4<br>H4<br>7B<br>$\overline{8B}$<br>$\overline{H5}$<br>6B<br>$\overline{H5}$<br>P3<br>P4<br><b>SEG</b><br><b>SEG</b><br><b>TER</b><br>QUA<br>QUI<br><b>SEX</b><br><b>TER</b><br>QUA<br>QUI<br><b>SEX</b><br>$\overline{H1}$<br>$\overline{H1}$<br>$\overline{H2}$<br>$\overline{1C}$<br>$\overline{H2}$<br>H3<br>H <sub>3</sub><br>H4<br>H4<br>$\overline{H5}$<br>$\overline{H5}$<br>1 <sup>C</sup><br>P5<br>P6<br>QUA<br><b>SEG</b><br><b>TER</b><br>QUA<br><b>SEX</b><br><b>SEG</b><br><b>TER</b><br>QUI<br><b>SEX</b><br>QUI<br>$\overline{H1}$<br>9B<br>H1<br>H2<br>H <sub>2</sub><br>9B<br>1 <sup>C</sup><br>$\overline{H3}$<br>2C<br>H <sub>3</sub><br>9B<br>H4<br>H4<br>2C<br>$\overline{H5}$<br>$\overline{1C}$<br>$\overline{H5}$<br>P7<br>P <sub>8</sub><br><b>SEG</b><br><b>TER</b><br>QUA<br>QUI<br><b>SEX</b><br><b>SEG</b><br>TER<br>QUA<br><b>SEX</b><br>QUI<br>8 <sup>C</sup><br>6B<br>$\overline{7B}$<br>8B<br>$\overline{H1}$<br>H1<br>$\overline{7C}$<br>$\overline{7C}$<br>8 <sup>C</sup><br>9 <sup>C</sup><br>H <sub>2</sub><br>H <sub>2</sub><br>6C<br>H <sub>3</sub><br>8B<br>$\overline{7B}$<br>H <sub>3</sub><br>H4<br>7 <sup>C</sup><br>H4<br>6B<br>6C<br>6B<br>9C<br>8 <sup>C</sup><br>$\overline{H5}$<br>$\overline{H5}$<br>9 <sup>C</sup><br>6C<br>$\overline{7B}$<br>$\overline{8B}$<br>P9<br>P10<br><b>SEG</b><br>QUA<br><b>SEG</b><br>QUA<br>QUI<br><b>SEX</b><br>$\overline{\text{TER}}$<br>QUI<br><b>SEX</b><br><b>TER</b><br>9 <sup>C</sup><br>$\overline{7B}$<br>$\overline{7C}$<br>1 <sup>C</sup><br>$\overline{H1}$<br>H1<br>H <sub>2</sub><br>$\overline{8B}$<br>$\overline{8B}$<br>8C<br>9B<br>H <sub>2</sub><br>1 <sup>C</sup><br>7 <sup>C</sup><br>H <sub>3</sub><br>6B<br>9C<br>H <sub>3</sub><br>H4<br>2C<br>6C<br>H4<br>8 <sup>C</sup><br>6C<br>$\overline{H5}$<br>9B<br>$\overline{2C}$<br>6B<br>$\overline{H5}$<br>$\overline{7B}$<br>P11<br>P <sub>12</sub><br><b>TER</b><br>QUA<br>QUI<br><b>SEX</b><br><b>SEG</b><br><b>TER</b><br>QUA<br><b>SEG</b><br>QUI<br><b>SEX</b><br>$\overline{H1}$<br>6C<br>$\overline{H1}$<br>2C<br>H2<br>6B<br>$\overline{2C}$<br>$\overline{H2}$<br>H <sub>3</sub><br>$\overline{7B}$<br>H <sub>3</sub><br>1 <sup>C</sup><br>H4<br>H4<br>1 <sup>C</sup><br>$\overline{H5}$<br>$\overline{7C}$<br>$\overline{H5}$<br>P13<br>P <sub>14</sub><br><b>SEG</b><br><b>TER</b><br>QUA<br><b>SEX</b><br><b>SEG</b><br>QUA<br>QUI<br><b>SEX</b><br>QUI<br><b>TER</b><br>H1<br>1 <sup>C</sup><br>H1<br>H2<br>2C<br>H <sub>2</sub><br>2C<br>H <sub>3</sub><br>H <sub>3</sub><br>6C<br>H4<br>1 <sup>C</sup><br>H4<br>6C<br>$\overline{H5}$<br>$\overline{H5}$<br>P <sub>15</sub><br>P16<br>QUA<br><b>SEG</b><br>QUA<br><b>SEG</b><br>TER<br>QUI<br><b>SEX</b><br>TER<br>QUI<br><b>SEX</b><br>$\overline{H1}$<br>2C<br>$\overline{7B}$<br>7 <sup>C</sup><br>$\overline{H1}$<br>1 <sup>C</sup><br>8 <sup>C</sup><br>9B<br>$\overline{2C}$<br>H <sub>2</sub><br>$\overline{7B}$<br>H <sub>2</sub><br>9B<br>8B<br>H <sub>3</sub><br>6B<br>H <sub>3</sub><br>9 <sup>C</sup><br>$\overline{7B}$<br>H4<br>1 <sup>C</sup><br>6B<br>7 <sup>C</sup><br>7 <sup>C</sup><br>H4<br>8B<br>8B<br>9B<br>$\overline{H5}$<br>$\overline{H5}$<br>8 <sup>C</sup><br>9 <sup>C</sup><br>9C<br>8 <sup>C</sup> |  | P1 |  |  | P <sub>2</sub> |  |
|----------------------------------------------------------------------------------------------------|--|----|--|--|----------------|--|
|                                                                                                    |  |    |  |  |                |  |
|                                                                                                    |  |    |  |  |                |  |
|                                                                                                    |  |    |  |  |                |  |
|                                                                                                    |  |    |  |  |                |  |
|                                                                                                    |  |    |  |  |                |  |
|                                                                                                    |  |    |  |  |                |  |
|                                                                                                    |  |    |  |  |                |  |
|                                                                                                    |  |    |  |  |                |  |
|                                                                                                    |  |    |  |  |                |  |
|                                                                                                    |  |    |  |  |                |  |
|                                                                                                    |  |    |  |  |                |  |
|                                                                                                    |  |    |  |  |                |  |
|                                                                                                    |  |    |  |  |                |  |
|                                                                                                    |  |    |  |  |                |  |
|                                                                                                    |  |    |  |  |                |  |
|                                                                                                    |  |    |  |  |                |  |
|                                                                                                    |  |    |  |  |                |  |
|                                                                                                    |  |    |  |  |                |  |
|                                                                                                    |  |    |  |  |                |  |
|                                                                                                    |  |    |  |  |                |  |
|                                                                                                    |  |    |  |  |                |  |
|                                                                                                    |  |    |  |  |                |  |
|                                                                                                    |  |    |  |  |                |  |
|                                                                                                    |  |    |  |  |                |  |
|                                                                                                    |  |    |  |  |                |  |
|                                                                                                    |  |    |  |  |                |  |
|                                                                                                    |  |    |  |  |                |  |
|                                                                                                    |  |    |  |  |                |  |
|                                                                                                    |  |    |  |  |                |  |
|                                                                                                    |  |    |  |  |                |  |
|                                                                                                    |  |    |  |  |                |  |
|                                                                                                    |  |    |  |  |                |  |
|                                                                                                    |  |    |  |  |                |  |
|                                                                                                    |  |    |  |  |                |  |
|                                                                                                    |  |    |  |  |                |  |
|                                                                                                    |  |    |  |  |                |  |
|                                                                                                    |  |    |  |  |                |  |
|                                                                                                    |  |    |  |  |                |  |
|                                                                                                    |  |    |  |  |                |  |
|                                                                                                    |  |    |  |  |                |  |
|                                                                                                    |  |    |  |  |                |  |
|                                                                                                    |  |    |  |  |                |  |
|                                                                                                    |  |    |  |  |                |  |
|                                                                                                    |  |    |  |  |                |  |
|                                                                                                    |  |    |  |  |                |  |
|                                                                                                    |  |    |  |  |                |  |
|                                                                                                    |  |    |  |  |                |  |
|                                                                                                    |  |    |  |  |                |  |
|                                                                                                    |  |    |  |  |                |  |
|                                                                                                    |  |    |  |  |                |  |
|                                                                                                    |  |    |  |  |                |  |
|                                                                                                    |  |    |  |  |                |  |
|                                                                                                    |  |    |  |  |                |  |
|                                                                                                    |  |    |  |  |                |  |
|                                                                                                    |  |    |  |  |                |  |
|                                                                                                    |  |    |  |  |                |  |
|                                                                                                    |  |    |  |  |                |  |
|                                                                                                    |  |    |  |  |                |  |
|                                                                                                    |  |    |  |  |                |  |
|                                                                                                    |  |    |  |  |                |  |
|                                                                                                    |  |    |  |  |                |  |
|                                                                                                    |  |    |  |  |                |  |
|                                                                                                    |  |    |  |  |                |  |
|                                                                                                    |  |    |  |  |                |  |
|                                                                                                    |  |    |  |  |                |  |
|                                                                                                    |  |    |  |  |                |  |

<span id="page-52-0"></span>TABELA  $18 - 2^{\circ}$  Resultado - Tabela por professor período vespertino - Parte 1

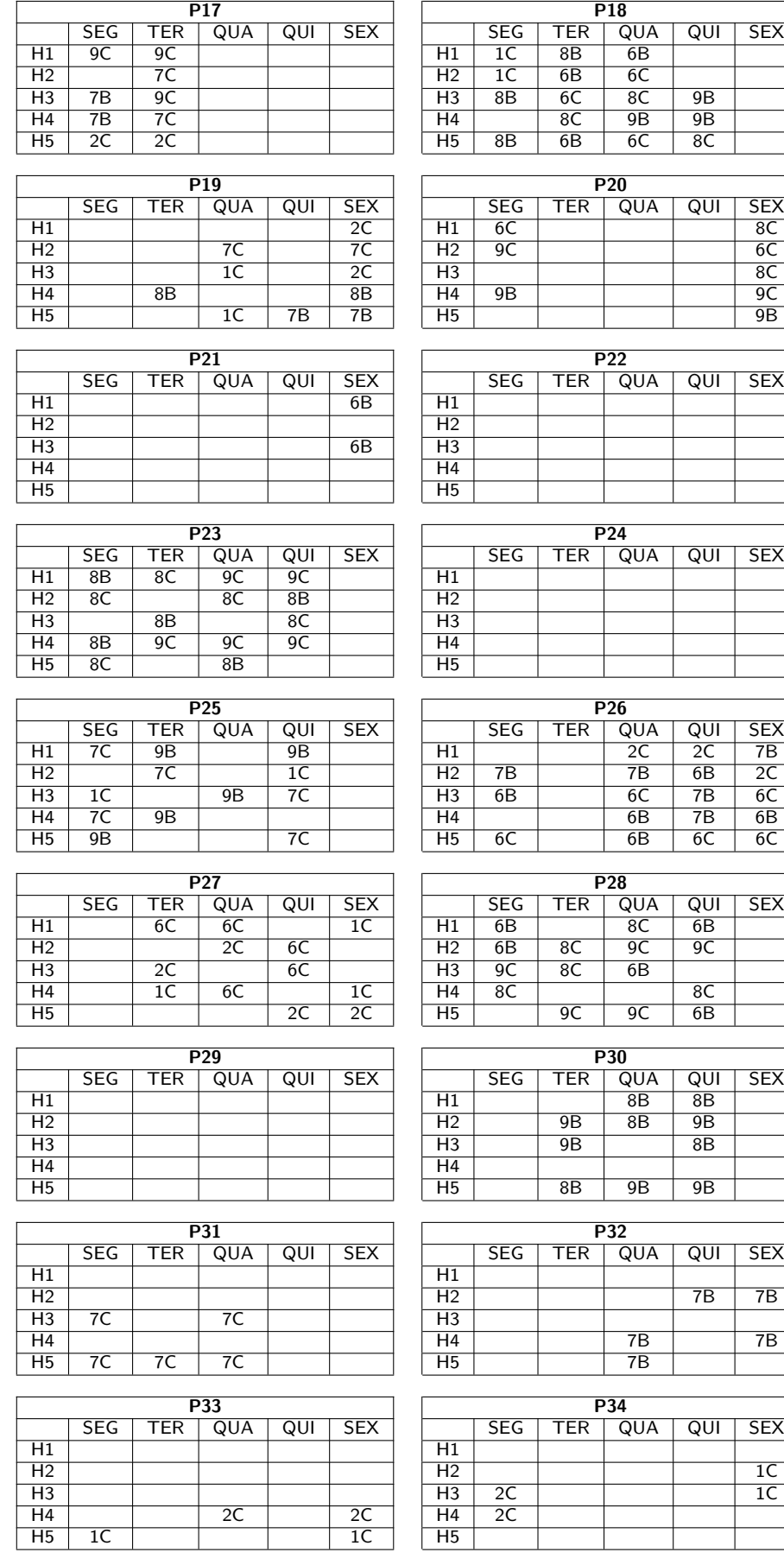

### <span id="page-53-0"></span>TABELA  $19 - 2^{\circ}$  Resultado - Tabela por professor período vespertino - Parte 2

Como não haviam professores suficientes para cobrir todas as aulas às segundas e sextas-feiras, para o período matutino os professores P12 e P19 não tiveram suas preferências de dias de trabalho respeitadas. O professor P12 em somente uma aula e o professor P19, que indicou dias insuficientes de preferência, logo, teve que ser alocado em um dia de não preferência. Para os demais, foi garantido a satisfação de 100% dos docentes. Para o período vespertino, todos os professores tiveram suas preferências atendidas.

A restrição descrita em [\(7\)](#page-39-1), que limita o número de dias de trabalho do professor de acordo com a quantidade total de aulas no colégio é considerado nos próximos resultados. Para o período matutino estão nas Tabelas [20](#page-55-0) e [21,](#page-56-0) respectivamente, os resultados de alocação de professores e disciplinas de acordo com as turmas escolhidas, nos dias de preferência e em menos dias de trabalho possível.

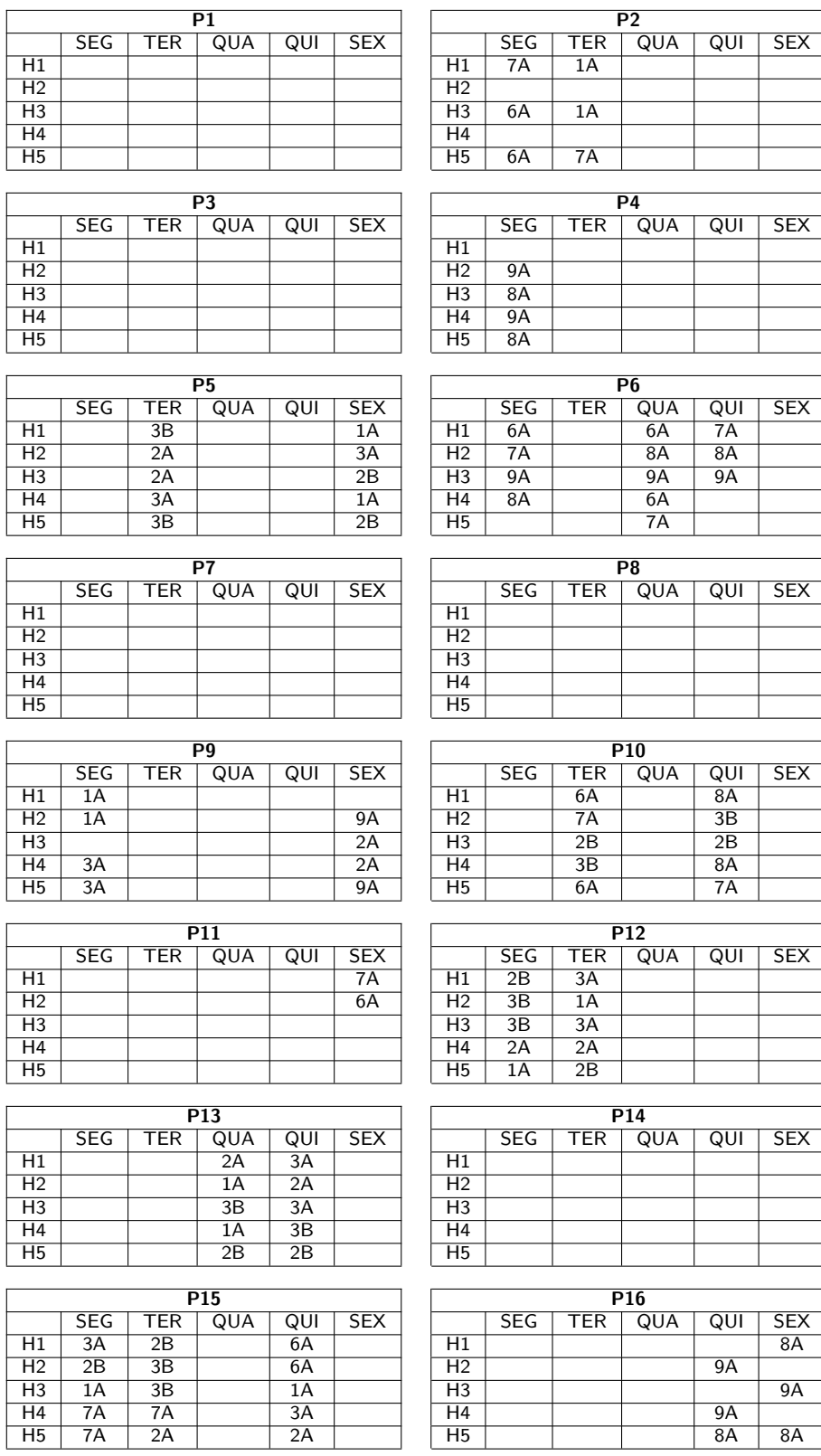

# <span id="page-55-0"></span>TABELA 20 –  $3^{\circ}$  Resultado - Tabela por professor período matutino - Parte 1

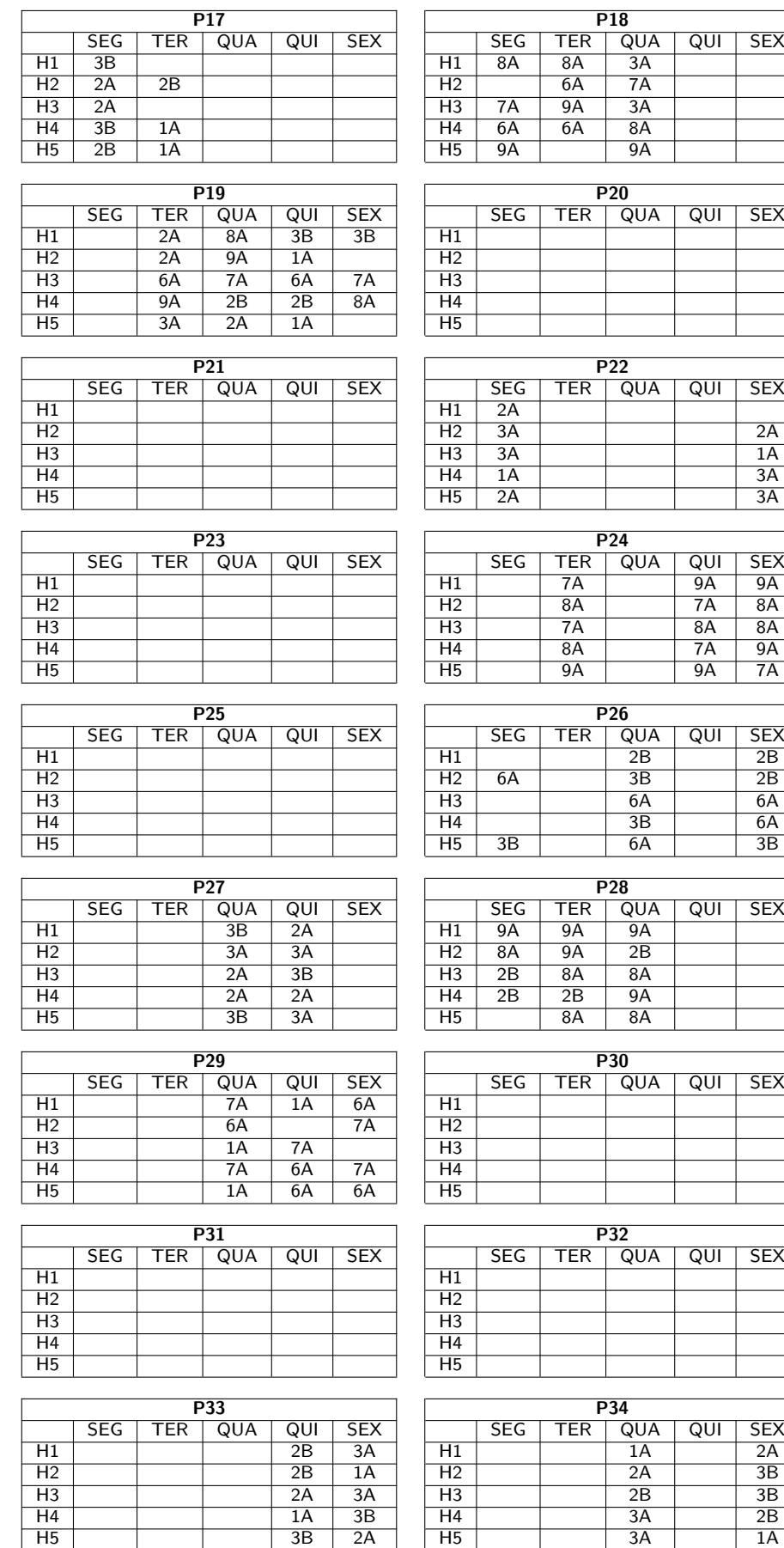

### <span id="page-56-0"></span>TABELA 21 –  $3^{\circ}$  Resultado - Tabela por professor período matutino - Parte 2

<span id="page-57-0"></span>TABELA 22 –  $3^{\circ}$  Resultado - Tabela por professor período vespertino - Parte 1

|                       |                |                 | $\overline{P1}$ |                 |                 | P <sub>2</sub>        |                |                 |                |     |                |  |
|-----------------------|----------------|-----------------|-----------------|-----------------|-----------------|-----------------------|----------------|-----------------|----------------|-----|----------------|--|
|                       | <b>SEG</b>     | TER             | QUA             | QUI             | <b>SEX</b>      |                       | <b>SEG</b>     | <b>TER</b>      | QUA            | QUI | <b>SEX</b>     |  |
| H1                    |                | $\overline{7B}$ | 9B              |                 | 8 <sup>C</sup>  | H1                    |                |                 |                |     |                |  |
| $\overline{H2}$       |                | $\overline{8B}$ | 8 <sup>C</sup>  | 9B              | 9 <sup>C</sup>  | $\overline{H2}$       |                |                 |                |     |                |  |
| H <sub>3</sub>        |                | 6B              | 6B              |                 | 8B              | H <sub>3</sub>        |                |                 |                |     |                |  |
| H4                    |                | 7B              | 7 <sup>C</sup>  |                 | 6C              | H4                    |                |                 |                |     |                |  |
| $\overline{H5}$       |                | 6C              |                 | 9C              | 7 <sup>C</sup>  | $\overline{H5}$       |                |                 |                |     |                |  |
|                       |                |                 |                 |                 |                 |                       |                |                 |                |     |                |  |
|                       |                |                 | P <sub>3</sub>  |                 |                 | P <sub>4</sub>        |                |                 |                |     |                |  |
|                       | <b>SEG</b>     | <b>TER</b>      | QUA             | QUI             | <b>SEX</b>      |                       | <b>SEG</b>     | <b>TER</b>      | QUA            | QUI | <b>SEX</b>     |  |
| $\overline{H1}$       |                | $\overline{1C}$ |                 |                 |                 | $\overline{H1}$       |                |                 |                |     |                |  |
| H <sub>2</sub>        |                | 1 <sup>C</sup>  |                 |                 |                 | H <sub>2</sub>        |                |                 |                |     |                |  |
| H <sub>3</sub>        |                |                 |                 |                 |                 | H <sub>3</sub>        |                |                 |                |     |                |  |
| H4                    |                |                 |                 |                 |                 | H4                    |                |                 |                |     |                |  |
| $\overline{H5}$       |                |                 |                 |                 |                 | $\overline{H5}$       |                |                 |                |     |                |  |
|                       |                |                 |                 |                 |                 |                       |                |                 |                |     |                |  |
|                       |                |                 | P5              |                 |                 | P6                    |                |                 |                |     |                |  |
|                       | <b>SEG</b>     | <b>TER</b>      | QUA             |                 | <b>SEX</b>      |                       | <b>SEG</b>     | <b>TER</b>      | QUA            |     | <b>SEX</b>     |  |
| H1                    |                | $\overline{2C}$ |                 | QUI             |                 | H1                    |                |                 |                | QUI |                |  |
| H2                    |                |                 |                 |                 | $\overline{1C}$ | H2                    |                |                 |                |     |                |  |
| H <sub>3</sub>        |                | 9B              |                 |                 |                 | $\overline{H3}$       |                | 9B              |                |     |                |  |
|                       |                |                 |                 |                 |                 |                       |                |                 |                |     |                |  |
| H4<br>$\overline{H5}$ |                | 2C              |                 |                 |                 | H4<br>$\overline{H5}$ |                | 9B              |                |     | 9B             |  |
|                       |                |                 |                 |                 |                 |                       |                |                 |                |     |                |  |
|                       |                |                 | P7              |                 |                 |                       | P8             |                 |                |     |                |  |
|                       | <b>SEG</b>     |                 |                 |                 |                 |                       |                |                 |                |     |                |  |
|                       |                | <b>TER</b>      | QUA             | QUI             | <b>SEX</b>      |                       | <b>SEG</b>     | <b>TER</b>      | QUA            | QUI | <b>SEX</b>     |  |
| H1                    | 8B             |                 |                 | 6B              | $\overline{7B}$ | H1                    |                |                 | 9 <sup>C</sup> |     |                |  |
| $\overline{H2}$       | 6B             | $\overline{7B}$ |                 | $\overline{7C}$ | 8C              | $\overline{H2}$       |                |                 | 6C             |     |                |  |
| H <sub>3</sub>        | 8 <sup>C</sup> | 8B              |                 | 6B              | 8 <sup>C</sup>  | H <sub>3</sub>        |                |                 |                |     |                |  |
| H4                    | 7 <sup>C</sup> |                 |                 |                 |                 | H4                    | 6C             |                 | 9C             |     |                |  |
| $\overline{H5}$       |                | $\overline{7B}$ |                 | $\overline{7C}$ | $\overline{8B}$ | $\overline{H5}$       | 9 <sup>C</sup> |                 | 6C             |     |                |  |
|                       |                |                 |                 |                 |                 |                       |                |                 |                |     |                |  |
| $\overline{P9}$       |                |                 |                 |                 |                 |                       | P10            |                 |                |     |                |  |
|                       | <b>SEG</b>     | <b>TER</b>      | QUA             | QUI             | <b>SEX</b>      |                       | <b>SEG</b>     | <b>TER</b>      | QUA            | QUI | <b>SEX</b>     |  |
| $\overline{H1}$       |                | 6 <sup>C</sup>  | $\overline{1C}$ | 8 <sup>C</sup>  | 6B              | $\overline{H1}$       |                |                 |                |     |                |  |
| $\overline{H2}$       |                | 6B              | 9 <sup>C</sup>  | $\overline{8B}$ | 9B              | H <sub>2</sub>        |                |                 |                |     |                |  |
| H <sub>3</sub>        |                | 2C              | 1 <sup>C</sup>  | 8 <sup>C</sup>  | 7 <sup>C</sup>  | H <sub>3</sub>        |                |                 |                |     |                |  |
| H4                    |                | 6C              | 7B              | 7B              | 7 <sup>C</sup>  | H <sub>4</sub>        |                |                 |                |     |                |  |
| $\overline{H5}$       |                | $\overline{2C}$ | $\overline{8B}$ | 9 <sup>C</sup>  | 9B              | $\overline{H5}$       |                |                 |                |     |                |  |
|                       |                |                 |                 |                 |                 |                       |                |                 |                |     |                |  |
|                       | P11            |                 |                 |                 |                 |                       | P12            |                 |                |     |                |  |
|                       | <b>SEG</b>     | <b>TER</b>      | QUA             | QUI             | <b>SEX</b>      |                       | <b>SEG</b>     | TER             | QUA            | QUI | <b>SEX</b>     |  |
| H1                    |                |                 |                 |                 | 6C              | H1                    |                |                 |                |     |                |  |
| $\overline{H2}$       |                |                 |                 |                 | $\overline{7C}$ | $\overline{H2}$       |                | $\overline{1C}$ |                |     |                |  |
| H <sub>3</sub>        |                |                 |                 |                 | $\overline{7B}$ | H <sub>3</sub>        |                | 2C              |                |     |                |  |
|                       |                |                 |                 |                 |                 |                       |                |                 |                |     |                |  |
| H4                    |                |                 |                 |                 |                 | H4                    |                | 2C              |                |     |                |  |
| $\overline{H5}$       |                |                 |                 |                 | 6B              | $\overline{H5}$       |                | 1 <sup>C</sup>  |                |     |                |  |
|                       |                |                 |                 |                 |                 |                       |                |                 |                |     |                |  |
|                       |                |                 | P13             |                 |                 |                       |                |                 | PI4            |     |                |  |
|                       | <b>SEG</b>     | <b>TER</b>      | QUA             | QUI             | <b>SEX</b>      |                       | <b>SEG</b>     | TER             | QUA            | QUI | <b>SEX</b>     |  |
| $\overline{H1}$       |                |                 |                 | 1 <sup>C</sup>  |                 | $\overline{H1}$       |                |                 |                |     |                |  |
| H2                    |                |                 |                 | 2C              |                 | $\overline{H2}$       | 6C             |                 |                |     |                |  |
| H <sub>3</sub>        |                |                 |                 | 1 <sup>C</sup>  |                 | H3                    | 6C             |                 |                |     |                |  |
| H4                    |                |                 |                 |                 |                 | H4                    |                |                 |                |     |                |  |
| $\overline{H5}$       |                |                 |                 | $\overline{2C}$ |                 | $\overline{H5}$       |                |                 |                |     |                |  |
|                       |                |                 |                 |                 |                 |                       |                |                 |                |     |                |  |
|                       |                |                 | <b>P15</b>      |                 |                 |                       |                |                 | P16            |     |                |  |
|                       | <b>SEG</b>     | TER             | QUA             | QUI             | <b>SEX</b>      |                       | <b>SEG</b>     | TER             | QUA            | QUI | <b>SEX</b>     |  |
| H1                    | 7B             | 6B              | 7 <sup>C</sup>  |                 |                 | H1                    |                | 9B              |                |     | 9C             |  |
| $\overline{H2}$       |                | 2C              | 2C              |                 |                 | H <sub>2</sub>        |                | 8C              |                |     | 8B             |  |
| H <sub>3</sub>        | 7B             | $\overline{7B}$ | 7C              |                 |                 | $\overline{H}3$       |                | 9C              | 8B             |     | 9B             |  |
| H4                    | 6B             | 7 <sup>C</sup>  | 1 <sup>C</sup>  |                 |                 | H4                    |                | 9C              |                |     | 8C             |  |
| $\overline{H5}$       |                | 1 <sup>C</sup>  |                 |                 |                 | H <sub>5</sub>        |                | 8B              | 9B             |     | 8 <sup>C</sup> |  |

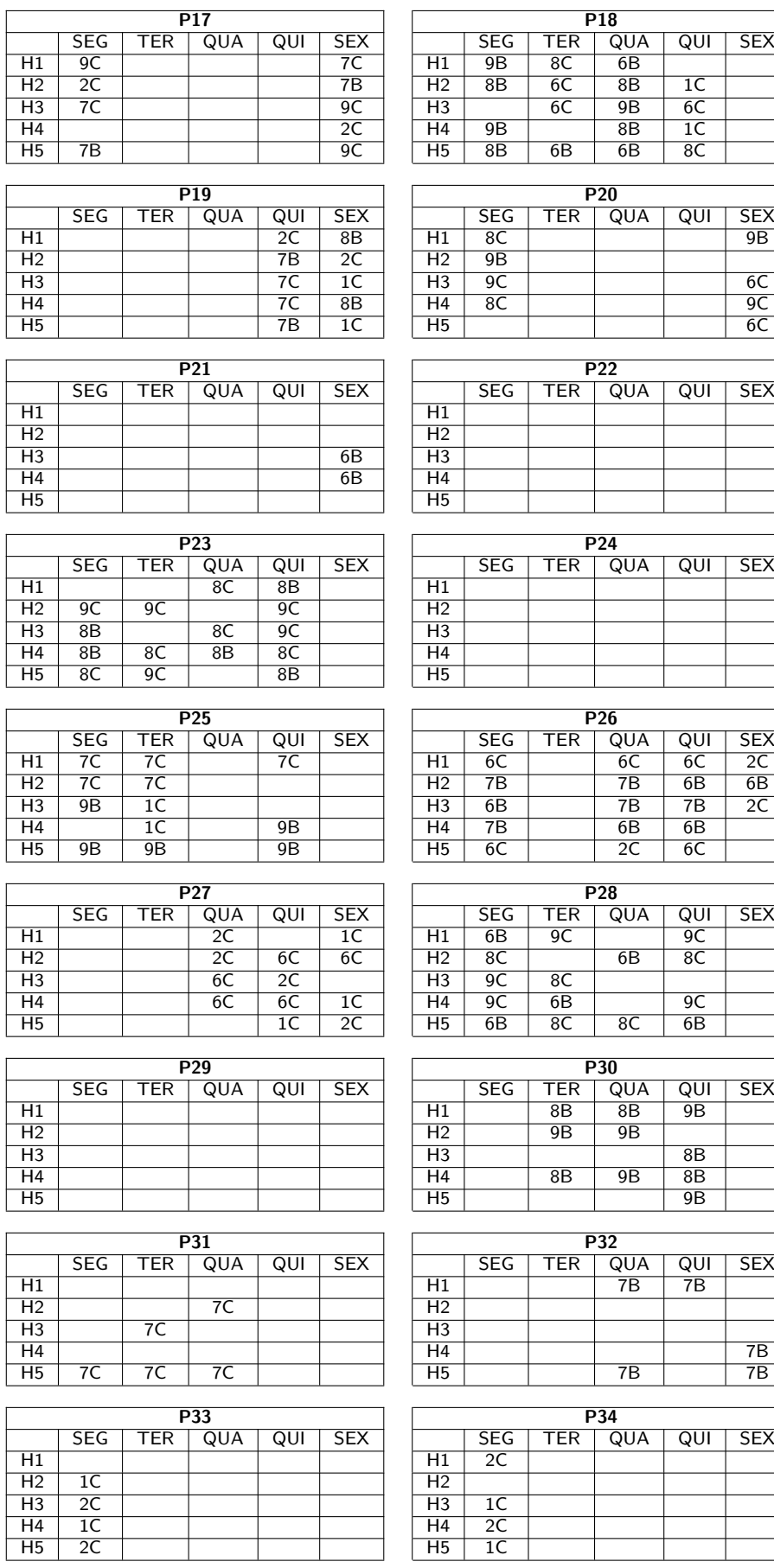

<span id="page-58-0"></span>TABELA 23 –  $3^{\circ}$  Resultado - Tabela por professor período vespertino - Parte 2

Com a nova restrição o professor P5, P6 e P22 não tiveram suas preferências atendidas. O restante dos professores tiveram suas preferência atendidas, trabalhando na quantidade mínima de dias possíveis.

#### <span id="page-60-0"></span>8 Conclusões e Trabalhos Futuros

O problema de designação de encargos didáticos do Colégio Estadual Professor Paulo Freire foi o objeto de estudo deste trabalho, tendo como foco a construção da grade de encargos didáticos que atende os requisitos organizacionais e pedagógicos do colégio, assim como os aspectos pessoais, ou seja, as preferências de cada professor.

Para solução do problema de designação de encargos didáticos, foi necessário realizar um estudo bibliográfico que motivasse uma maneira de modelar o problema. Por se tratar de um Problema de Programação Linear Inteira e que contém variáveis binárias, e portanto, um Problema de Programação Inteira Binária, foram escolhidos como métodos de solução o Método Simplex e o Algoritmo *Branch-and-Bound*. A partir da definição do método, o modelo foi estabelecido considerando restrições pedagógicas e organizacionais.

Para automatizar a confecção da grade de encargos didáticos o modelo matemático foi colocado na forma padrão do problema de programação linear e posteriormente, reescrito considerando os detalhes da linguagem de programação do software GUSEK, gerando um código que pode ser adaptado a outros colégios.

Os métodos implementados obtiveram soluções satisfatórias, pois respeitaram a quantidade de horas-aula dos professores e das disciplinas em cada turma, alocando os professores conforme as restrições impostas no modelo de acordo com as preferências dos professores. Em apenas poucos casos não foi possível respeitar também a quantidade de dias mínimos de trabalho. Assim, considera-se que o método apresentou resultados satisfatórios e os objetivos foram atingidos.

Contudo, o modelo pode ainda ser aperfeiçoado. O modelo implementado não considera a preferência por aulas geminadas, assim podem haver aulas da mesma disciplina no mesmo dia mas em aulas não consecutivas. Pode-se também sincronizar os períodos da manhã e da tarde no mesmo modelo e ainda, elaborar uma interface gráfica, para entrada e saída de dados que facilite o usuário final na solução do problema. Esses aspectos serão considerados nos desdobramentos deste trabalho.

#### **REFERÊNCIAS**

<span id="page-61-3"></span><span id="page-61-0"></span>ARENALES, M.; ARMENTANO, V.; MORABITO, R.; YANASSE, H. Pesquisa Operacional. Rio de Janeiro: Elsevier, 2007. Citado 3 vezes nas páginas [20,](#page-19-1) [22](#page-21-2) e [28.](#page-27-3)

<span id="page-61-8"></span>BARBOZA, A. O.; CARNIERI, C.; STEINER, M. T. A.; SIQUEIRA, P. H. Técnicas da pesquisa operacional no problema de horários de atendentes em centrais telefônicas. Gestão & Produção, v. 10, n. 1, p. 109-127, 2003. Citado na página [21.](#page-20-0)

<span id="page-61-1"></span>BRASIL. Lei nº 9.394, de 20 de dezembro de 1996. Estabelece as diretrizes e bases da educação nacional. Diário Oficial da União, Brasília, Seção 1, p. 27833, 23 dez 1996. Citado na página [16.](#page-15-2)

<span id="page-61-13"></span>CHEN, D.-S.; BATSON, R. G.; DANG, Y. Applied Integer Programming: Modeling and solution. New Jersey: John Wiley Sons, 2010. Citado na página [34.](#page-33-0)

<span id="page-61-7"></span>DUQUE, J. W. G. Métodos de solução para a montagem de grades escolares. Tese (Doutorado) — Instituto Tecnológico de Aeronáutica, São José dos Campos, 2003. Citado na página [21.](#page-20-0)

<span id="page-61-5"></span>FERREIRA, P. S.; KARAS, E. W.; POLUCOSKI, F.; RIBEIRO, A. A.; SILVA, A. L. Aplicação de programação inteira na distribuição de encargos didáticos em instituições de ensino. Trends in Applied and Computational Mathematics, v. 12, n. 2, p. 135–144, 2011. Citado na página [20.](#page-19-1)

<span id="page-61-6"></span>GÓES, A. R. T. Otimização na distribuição da carga horária de professores: método exato, método heurístico, método misto e interface. Dissertação (Mestrado) — Univer-sidade Federal do Paraná, Curitiba, 2005. Citado na página [20.](#page-19-1)

<span id="page-61-10"></span>GOLDBARG, M.; LUNA, H. P. L. Otimização Combinatória e Programação Linear. 2. ed. Rio de Janeiro: Elsevier, 2005. Citado 4 vezes nas páginas [22,](#page-21-2) [28,](#page-27-3) [29](#page-28-1) e [33.](#page-32-2)

<span id="page-61-11"></span>LACHTERMACHER, G. Pesquisa operacional na tomada de decisões: modelagem em excel. 3. ed. Rio de Janeiro: Elsevier, 2007. Citado na página [25.](#page-24-2)

<span id="page-61-12"></span>LUENBERGER, D. G.; YE, Y. Linear and Nonlinear Programming. 3. ed. New York: Elsevier, 2008. Citado na página [26.](#page-25-0)

<span id="page-61-4"></span>MICHALEWICZ, Z.; FOGEL, D. B. How to Solve ir: Modern Heuristic. Germany: Springer, 1998. Citado na página [20.](#page-19-1)

<span id="page-61-2"></span>PARANA. Resolução n.º 2/2019 - GS/SEED. Regulamenta a distribuição de aulas e funções aos professores do Quadro Próprio do Magistério – QPM, do Quadro único de Pessoal – QUP e aos professores contratados em Regime Especial nas Instituições Estaduais de Ensino do Paraná. Secretaria de Estado da Educação, Curitiba, 2019. Disponível em: <[http://www.](http://www.educacao.pr.gov.br/arquivos/File/resolucoes/2019/resolucao22019_gsseed.pdf) [educacao.pr.gov.br/arquivos/File/resolucoes/2019/resolucao22019](http://www.educacao.pr.gov.br/arquivos/File/resolucoes/2019/resolucao22019_gsseed.pdf)\_gsseed.pdf>. Acesso em: 20 Abril 2019. Citado na página [17.](#page-16-1)

<span id="page-61-9"></span>SIQUEIRA, P. H. Uma nova abordagem na resolução do problema do caixeiro viajante. Tese (Doutorado) — Universidade Federal do Paraná, Curitiba, 2005. Citado na página [21.](#page-20-0)

<span id="page-62-0"></span>SOUSA, V. N. d.; MORETTI, A. C.; PODESTÁ, V. A. d. Programação da grade de horário em escolas de ensino fundamental e médio. Pesquisa Operacional, SciELO Brasil, v. 28, n. 3, p. 399-421, 2008. Citado na página [21.](#page-20-0)

<span id="page-62-1"></span>TAHA, H. A. Pesquisa Operacional: uma visão geral. 8. ed. São Paulo: Pearson Prentice Hall, 2008. Citado na página [29.](#page-28-1)